## *CS448B* :: *17 Nov 2011* Text Visualization

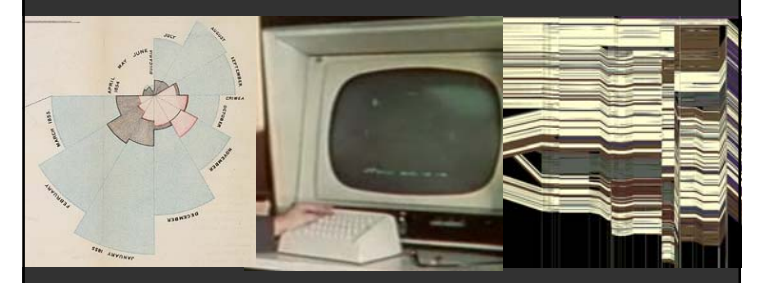

**Jason Chuang** Stanford University

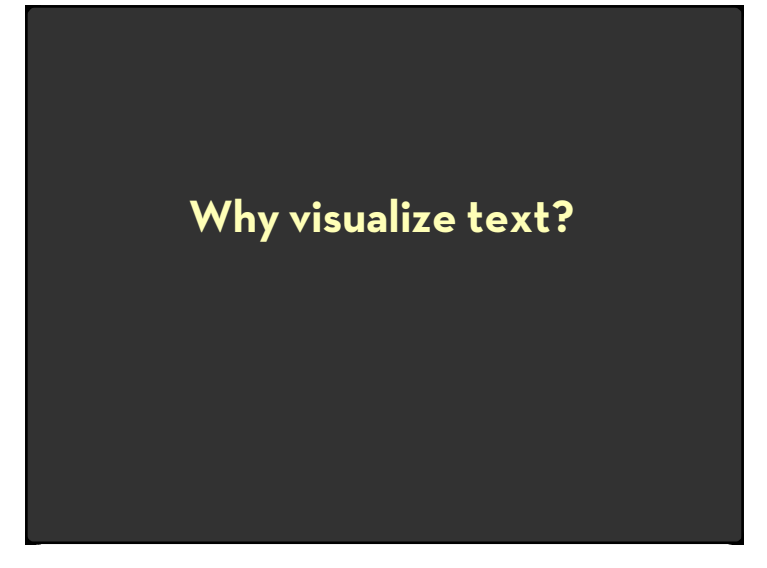

## **Why visualize text?**

**Understanding** – get the "gist" of a document

**Grouping** – cluster for overview or classification

**Compare** – compare document collections, or inspect evolution of collection over time

**Correlate** – compare patterns in text to those in other data, e.g., correlate with social network

### **What is text data?**

### Documents

- $\,\cdot\,$  Articles, books and novels
- $\cdot$  E-mails, web pages, blogs
- $\cdot$  Tags, comments
- $\cdot$  Computer programs, logs

### Collection of documents

- $\,\cdot\,$  Messages (e-mail, blogs, tags, comments)
- $\cdot$  Social networks (personal profiles)
- $\,\cdot\,$  Academic collaborations (publications)

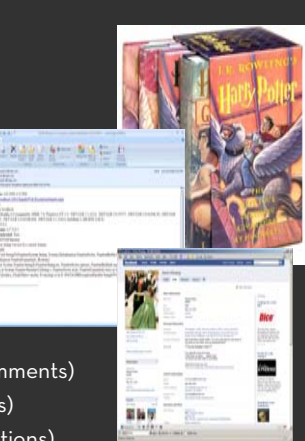

### **Example: Health Care Reform**

### $\cdot \,$  Recent history

- $\cdot$  Initiatives by President Clinton
- $\cdot$  Overhaul by President Obama
- $\cdot\,$  Text data
	- $\cdot$  News articles
	- $\cdot$  Speech transcriptions
	- $\cdot$  Legal documents
- x **What questions might you want to answer?**
- x **What visualizations might help?**

## **A Concrete Example**

#### September 10, 2009 **TEXT**

### **Obama's Health Care Speech to Congress**

Following is the prepared text of President Obama's speech to Congress on the need to overhaul health care in the United States, as released by the White House.

Madame Speaker, Vice President Biden, Members of Congress, and the American people:

When I spoke here last winter, this nation was facing the worst economic crisis since the Great Depression. We wer losing an average of 700,000 jobs per month. Credit was frozen. And our financial system was on the verge of collapse.

As any American who is still looking for work or a way to pay their bills will tell you, we are by no means out of the woods. A full and vibrant recovery is many months away. And I will not let up until those Americans who seek jobs can find them; until those businesses that seek capital and credit can thrive; until all responsible homeowners can stay in their homes. That is our ultimate goal. But thanks to the bold and decisive action we have taken since January, I can stand here with confidence and say that we have pulled this economy back from the brink.

I want to thank the members of this body for your efforts and your support in these last several months, and especially those who have taken the difficult votes that have put us on a path to recovery. I also want to thank the American people for their patience and resolve during this trying time for our nation.

come here just to clean up crises. We came to build a future. So tonight, I return to sp

## **Tag Clouds: Word Count**

President Obama's Health Care Speech to Congress [New York Times]

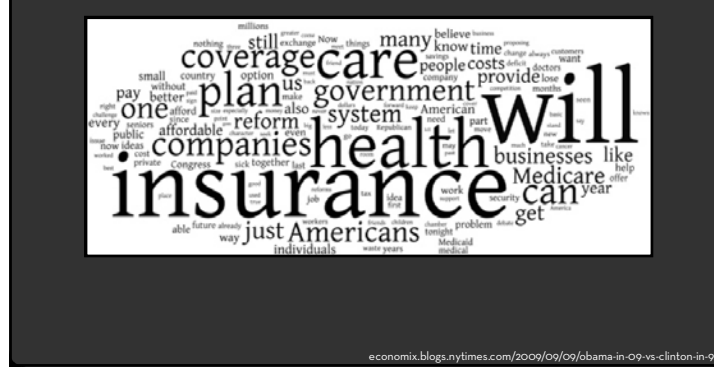

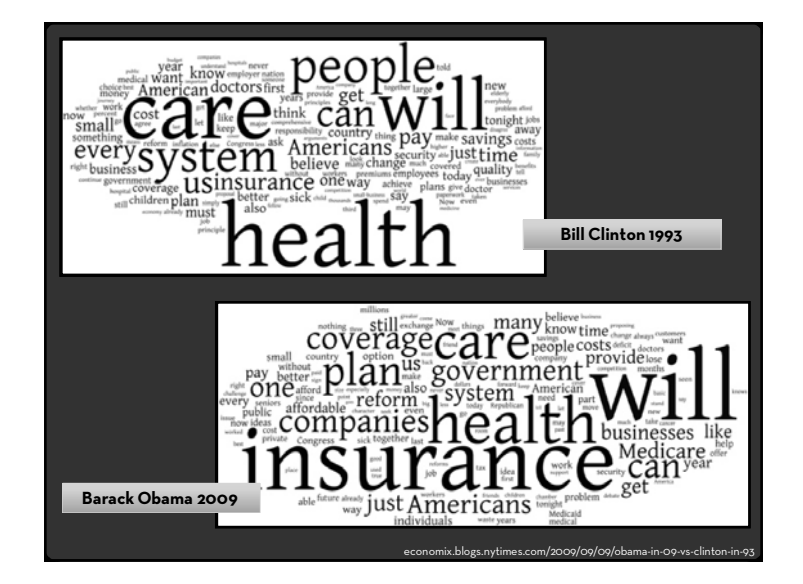

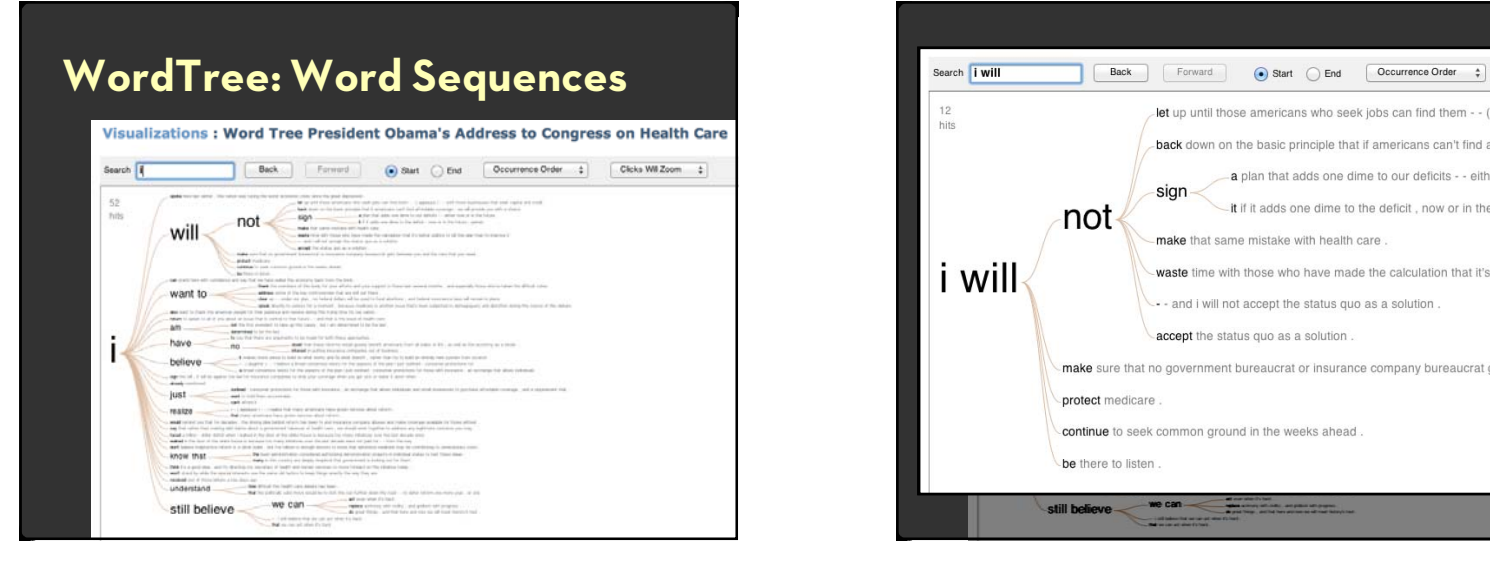

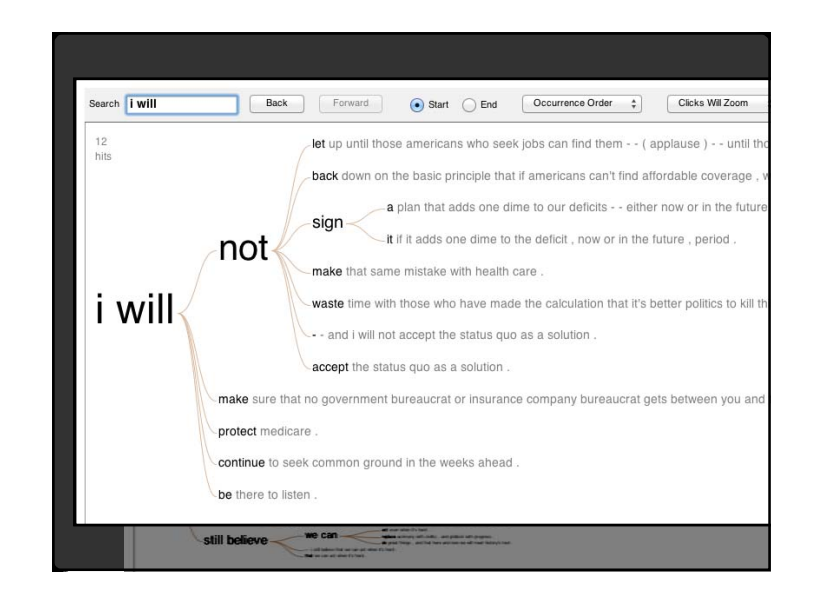

### **A Double Gulf of Evaluation**

Many (most?) text visualizations do not represent the text directly. They represent the output of a language model (word counts, word sequences, etc.).

- Can you **interpret** the visualization? How well does it convey the properties of the model?
- Do you **trust** the model? How does the model enable us to reason about the text?

## **Challenges of Text Visualization**

- $\,\cdot\,$  High Dimensionality
	- x Where possible use **text to represent text**… … which terms are the most descriptive?
- $\cdot \,$  Context & Semantics
	- x Provide **relevant context** to aid understanding.
	- x Show (or provide access to) the **source text**.
- $\cdot$  Modeling Abstraction
	- x Determine your **analysis task**.
	- x Understand abstraction of your **language models**.
	- $\cdot$  Match analysis task with appropriate tools and models.

### **Topics**

Text as DataVisualizing Document Content Evolving Documents Visualizing Conversation Document Collections

### **Words are (not) nominal?**

High dimensional (10,000+)

More than equality tests

Words have meanings and relations

- x Correlations: *Hong Kong, San Francisco, Bay Area*
- x Order: *April, February, January, June, March, May*
- x Membership: *Tennis, Running, Swimming, Hiking, Piano*
- $\cdot$  Hierarchy, antonyms & synonyms, entities, …

### **Text Processing Pipeline**

### 1. Tokenization

- $\cdot$  Segment text into terms.
- x Remove stop words? *a, an, the, of, to, be*
- x Numbers and symbols? *#gocard, @stanfordfball, Beat Cal!!!!!!!!*

**Text as Data**

x Entities? *San Francisco, O'Connor, U.S.A.*

### 2. Stemming

- $\cdot\;$  Group together different forms of a word.
- x Porter stemmer? *visualization(s), visualize(s), visually* Æ *visual*
- **∙ Lemmatization?** goes, wen*t*, gone → go
- 3. Ordered list of terms

### **Tips: Tokenization and Stemming**

- $\cdot \,$  Well-formed text to support stemming? *txt u l8r!*
- $\cdot \,$  Word meaning or entities? #*berkeley* Æ #*berkelei*
- $\cdot$  Reverse stems for presentation. *Ha appl made programm cool? Has Apple made programmers cool?*

## **Bag of Words Model**

Ignore ordering relationships within the text

- A document  $\approx$  vector of term weights
- $\,\cdot\,$  Each dimension corresponds to a term (10,000+)
- $\cdot~$  Each value represents the relevance
	- $\cdot$  For example, simple term counts

Aggregate into a document-term matrix

 $\cdot$  Document vector space model

### **Document-Term Matrix**

Each document is a vector of term weights Simplest weighting is to just count occurrences

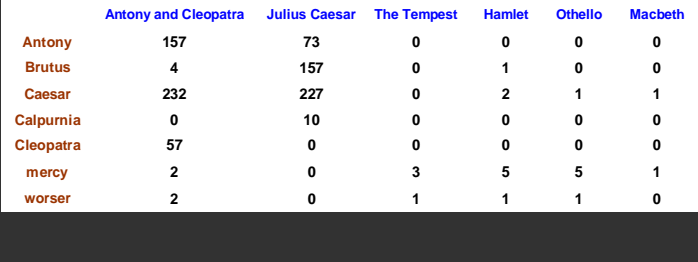

### **WordCount** (Harris 2004)

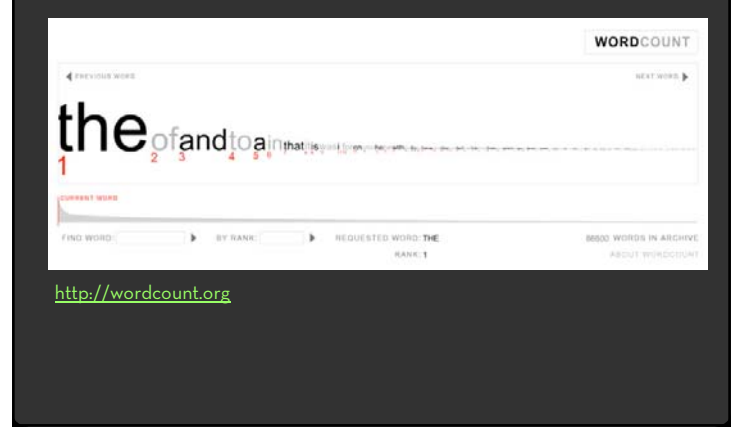

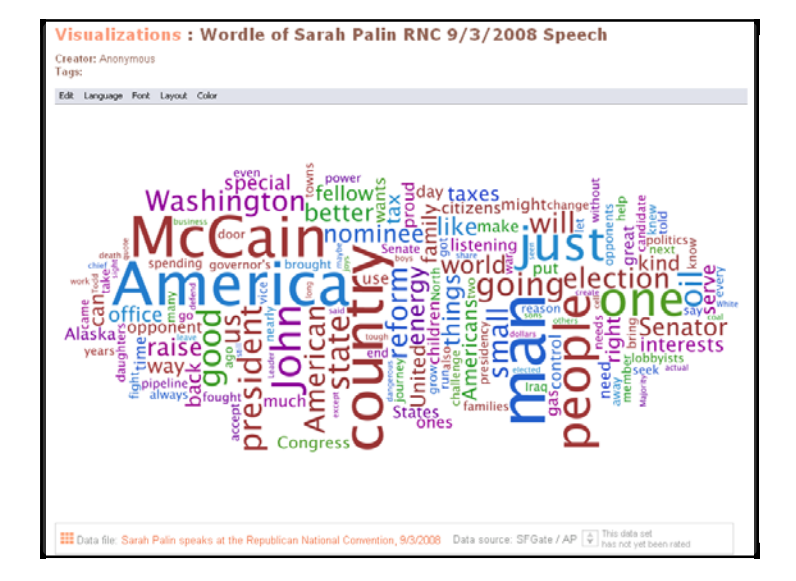

## **Tag Clouds**

### $\cdot$  Strength

- $\cdot$  Can help with initial query formation.
- $\cdot$  Weaknesses
	- $\cdot$  Sub-optimal visual encoding (size vs. position)
	- $\cdot$  Inaccurate size encoding (long words are bigger)
	- $\cdot$  May not facilitate comparison (unstable layout)
	- $\cdot$  Term frequency may not be meaningful
	- $\cdot$  Does not show the structure of the text

## **Keyword Weighting**

### **Term Frequency**

 $tf_{td}$  = count(t) in d Can take log frequency:  $log(1 + tf_{td})$ Can normalize to show proportion:  $\mathop{\rm tf}\nolimits_{\mathop{\rm td}}$  /  $\Sigma_{\mathop{\rm t}}$   $\mathop{\rm tf}\nolimits_{\mathop{\rm td}}$ 

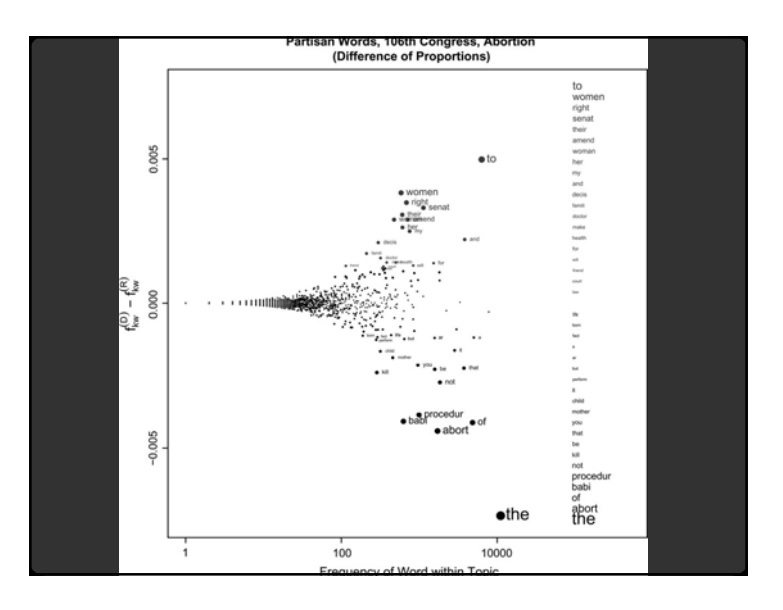

### **Keyword Weighting**

**Term Frequency**  $tf_{td}$  = count(t) in d

**TF.IDF: Term Freq by Inverse Document Freq**  $\mathsf{tf.idf_{td}}$  =  $\mathsf{log(1+t f_{td})} \times \mathsf{log(N/df_{t})}$ df $_{\rm t}$  = # docs containing t;  $\,$  N = # of docs

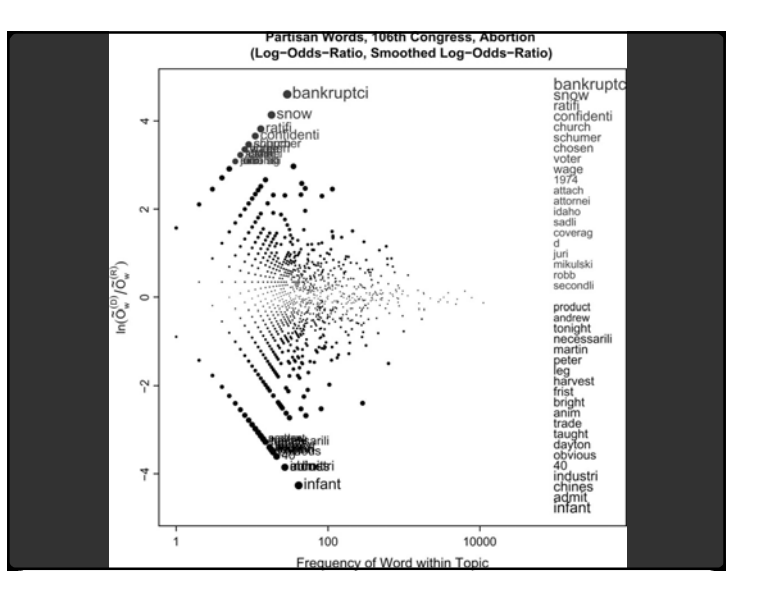

### **Keyword Weighting**

**Term Frequency**  $tf_{td}$  = count(t) in d

**TF.IDF: Term Freq by Inverse Document Freq**  $\mathsf{tf.idf_{td} = log(1 + tf_{td}) \times log(N/df_t)}$ df $_{\rm t}$  = # docs containing t;  $\,$  N = # of docs

**G2: Probability of different word frequency**  $\mathsf{E}_\mathsf{\mathsf{\mathsf{1}}}$  = |d|  $\times$  (t $\mathsf{f}_\mathsf{td}$  + t $\mathsf{f}_\mathsf{t(C-d)}$ ) / |C|  $\mathsf{E}_{_2}$  = |C-d|  $\times$  (t $\mathsf{f}_{\mathsf{td}}$  +  $\mathsf{tf}_{\mathsf{t}(\mathsf{C}\text{-}\mathsf{d})}$ ) / |C| G<sup>2</sup> = 2  $\times$  (t $\mathsf{f_{td}}$  log(t $\mathsf{f_{td}}/\mathsf{E_{\textsf{i}}})$  + t $\mathsf{f_{t(C-d)}}$  log(t $\mathsf{f_{t(C-d)}}/\mathsf{E_{\textsf{2}}})$ )

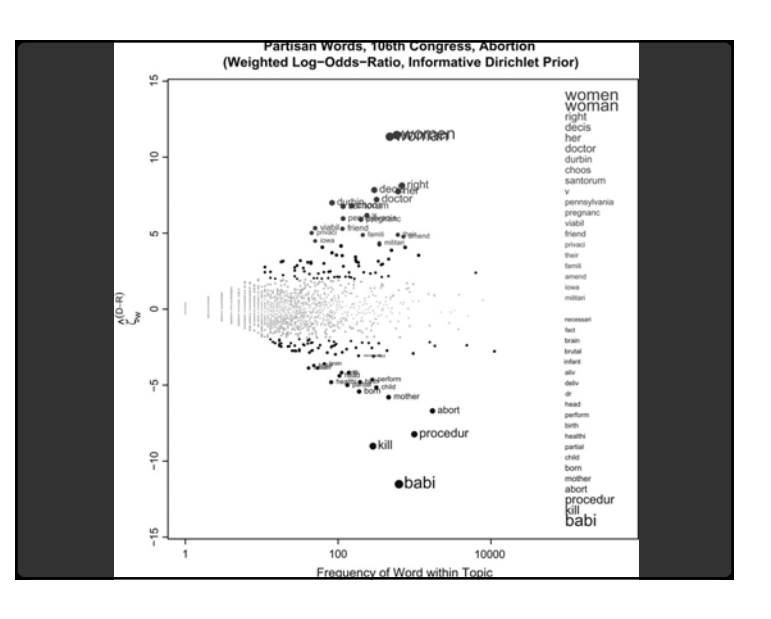

### **Limitations of Frequency Statistics?**

Typically focus on unigrams (single terms)

Often favors frequent (TF) or rare (IDF) terms

- $\cdot$  Not clear that these provide best description
- A "bag of words" ignores additional information
	- $\cdot$  Grammar / part-of-speech
	- $\cdot$  Position within document
	- $\cdot$  Recognizable entities

### **How do people describe text?**

- We asked 69 subjects (graduate students) to read and describe dissertation abstracts.
- Students were given 3 documents in sequence; they then described the collection as a whole.
- Students were matched to both *familiar* and *unfamiliar* topics; *topical diversity* within a collection was varied systematically.

[Chuang, Heer & Manning, 2010]

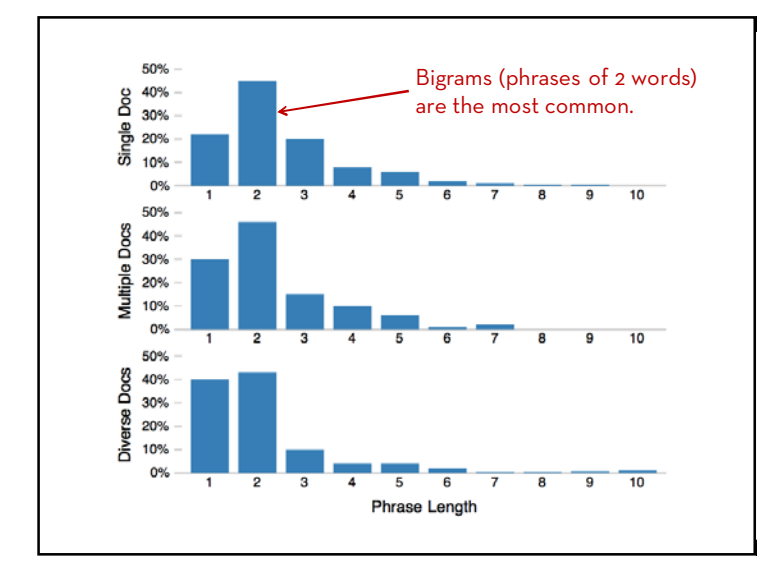

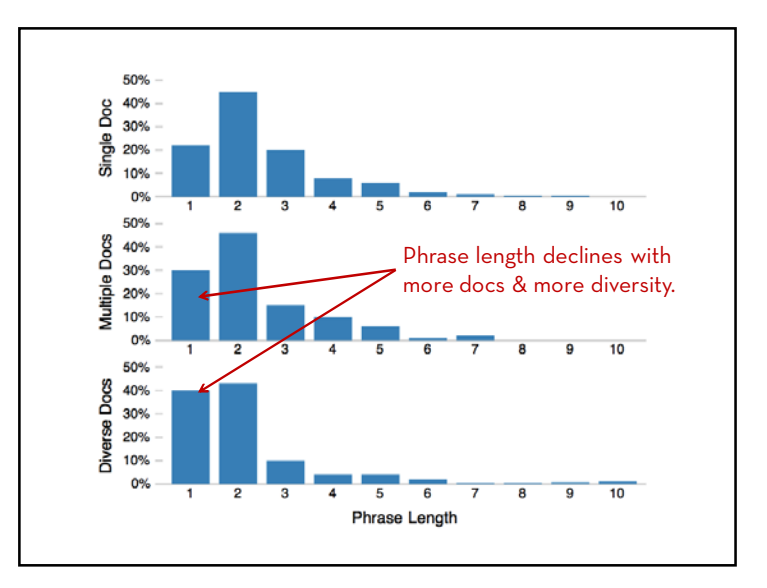

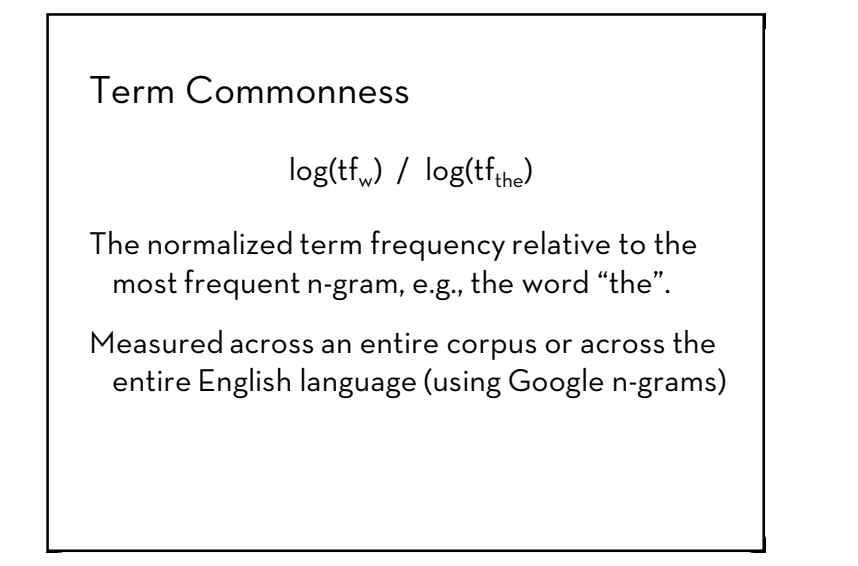

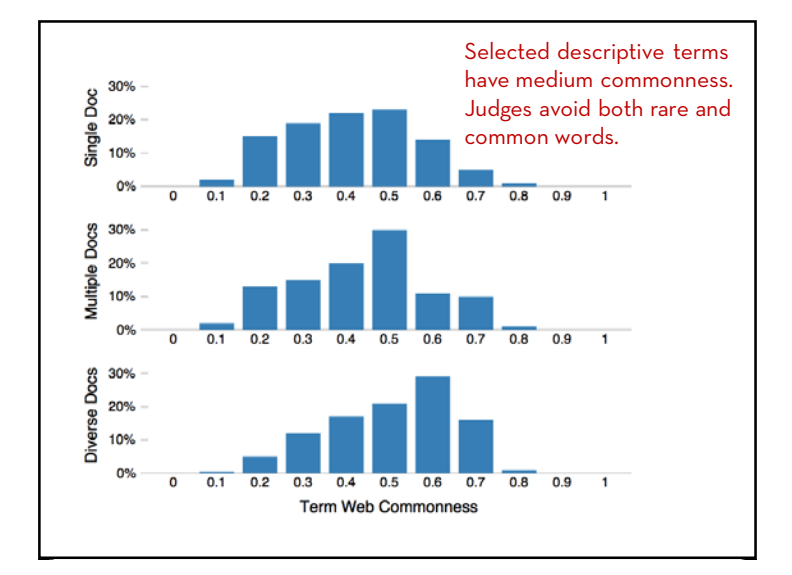

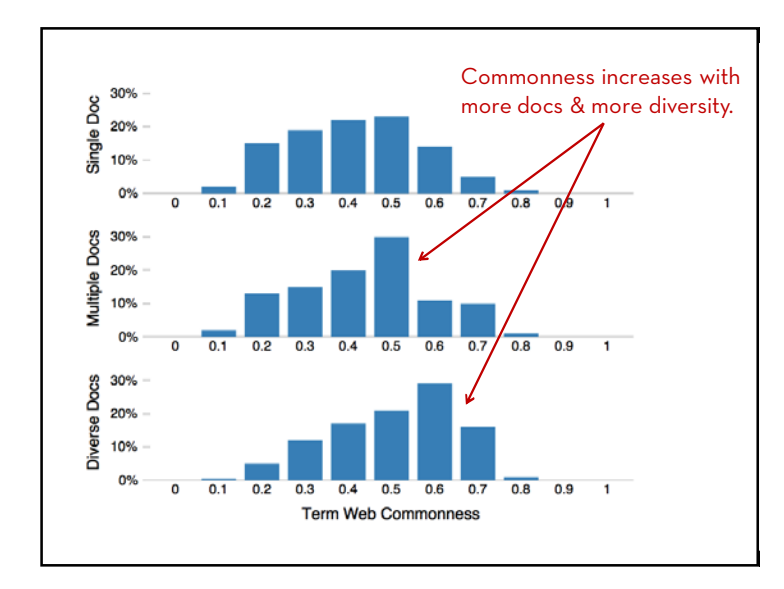

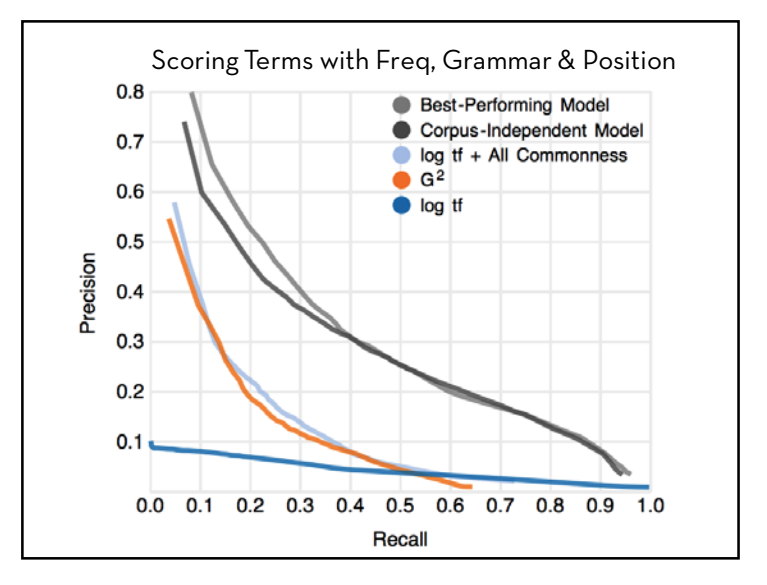

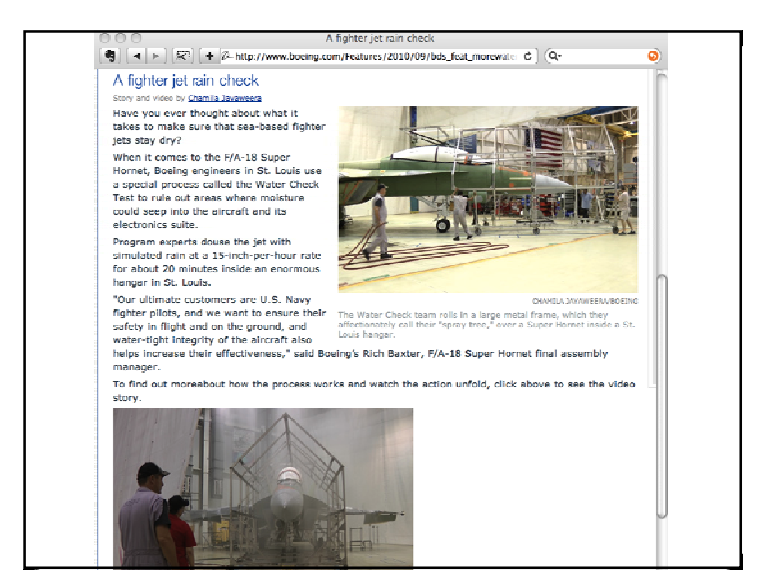

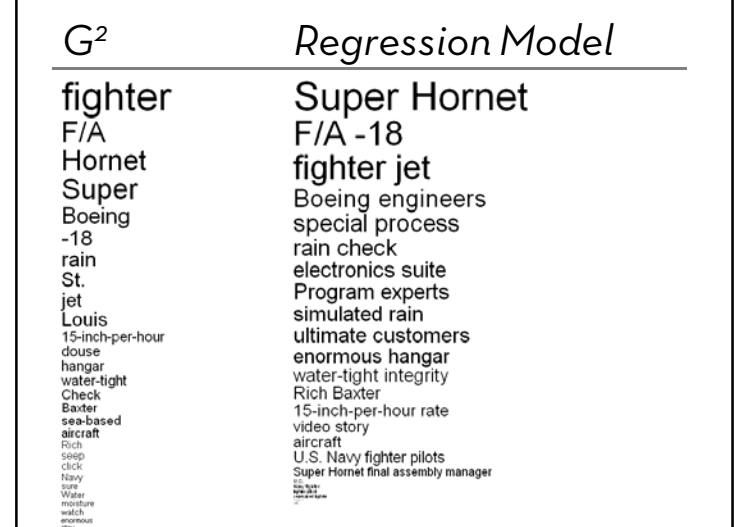

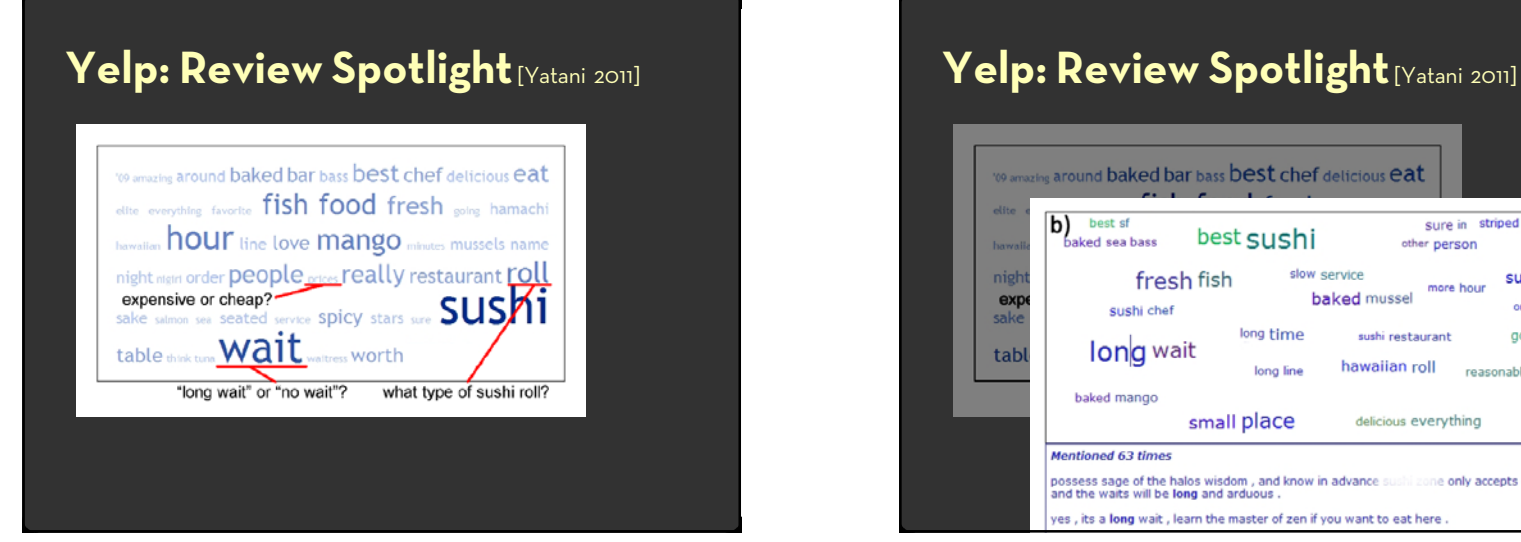

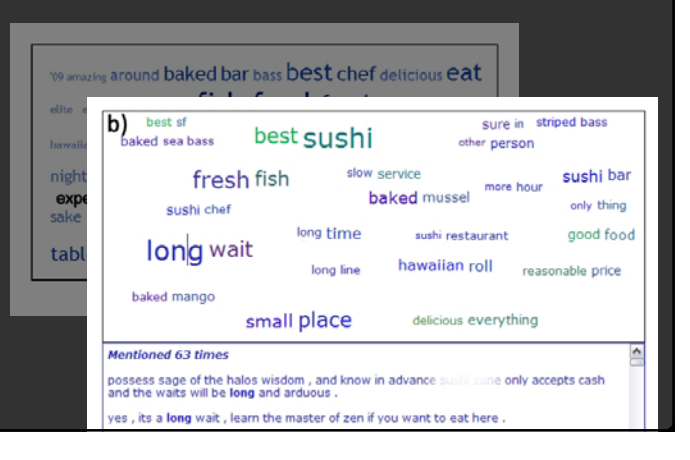

### **Tips: Descriptive Keyphrases**

- $\cdot \,$  Understand the limitations of your language model.
	- x Bag of words
		- $\cdot \,$  Easy to compute
		- $\cdot$  Single words
		- $\cdot$  Loss of word ordering
- $\cdot\,$  Select appropriate model and visualization
	- $\cdot$  Generate longer, more meaningful phrases
	- $\cdot$  Adjective-noun word pairs for reviews
	- $\cdot$  Show keyphrases within source text

### **Information Retrieval**

- $\cdot \,$  Search for documents
	- $\cdot$  Match query string with documents
- $\cdot \,$  Contextualized search

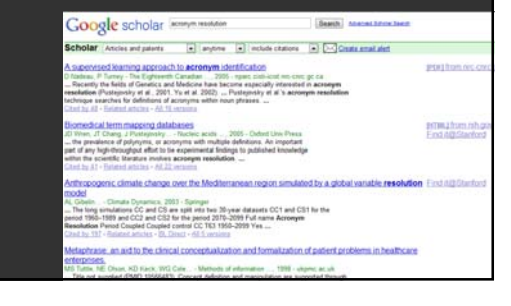

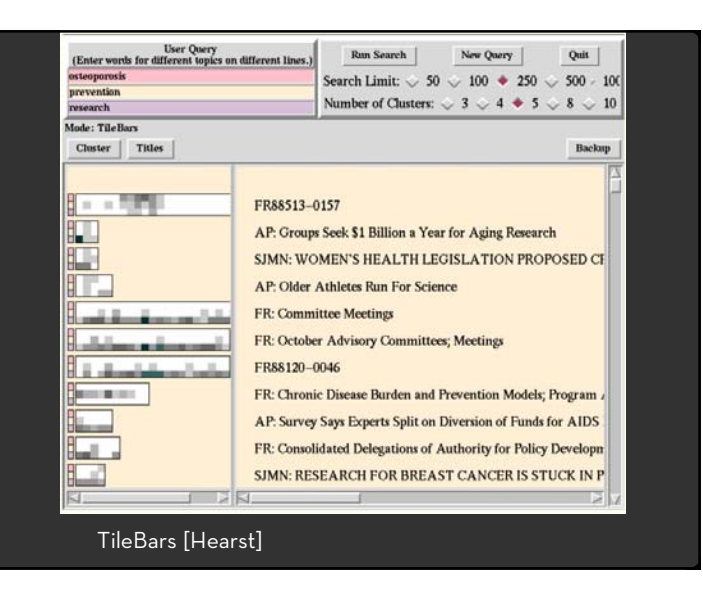

**Visualizing Document Content**

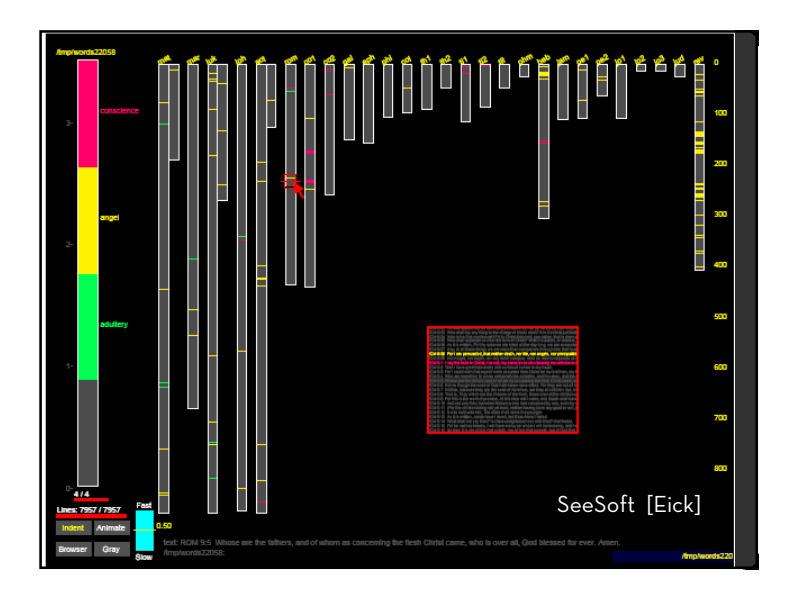

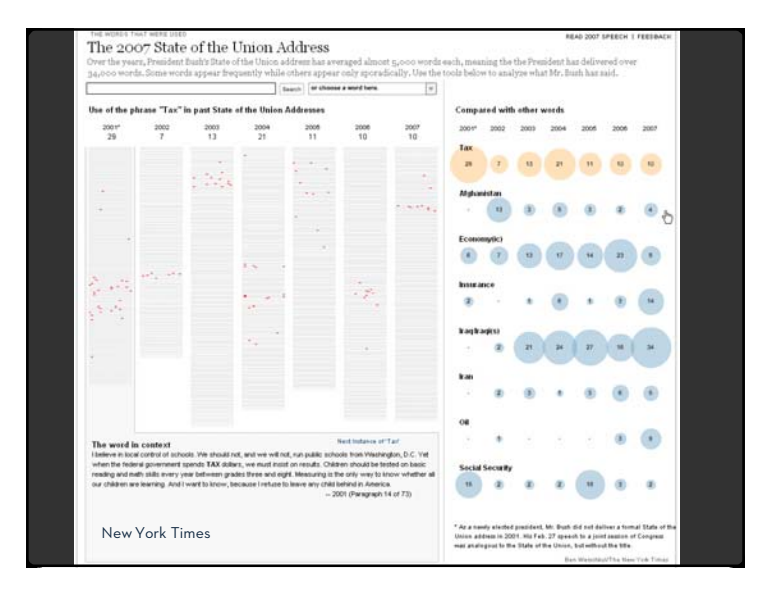

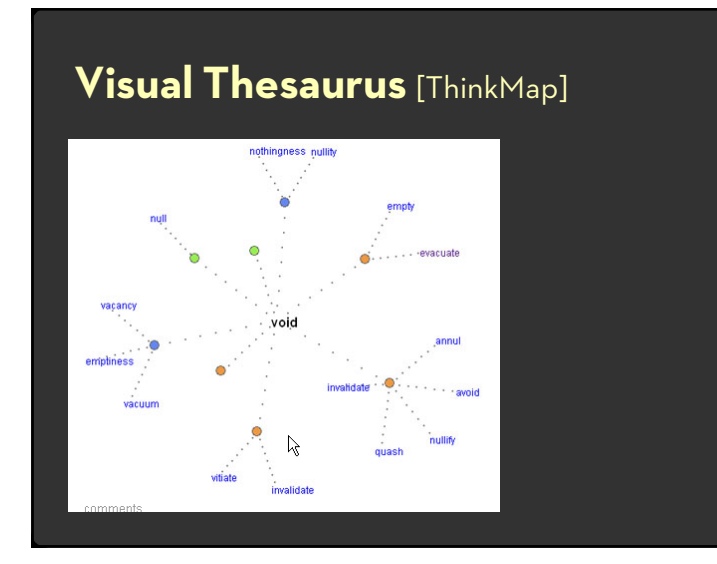

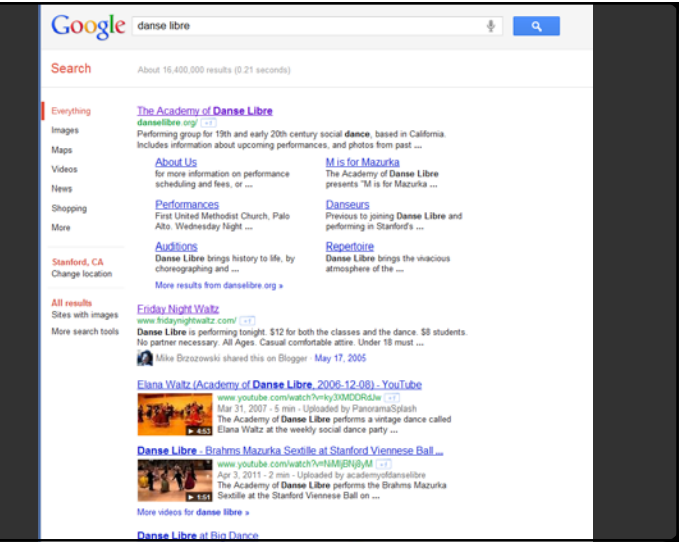

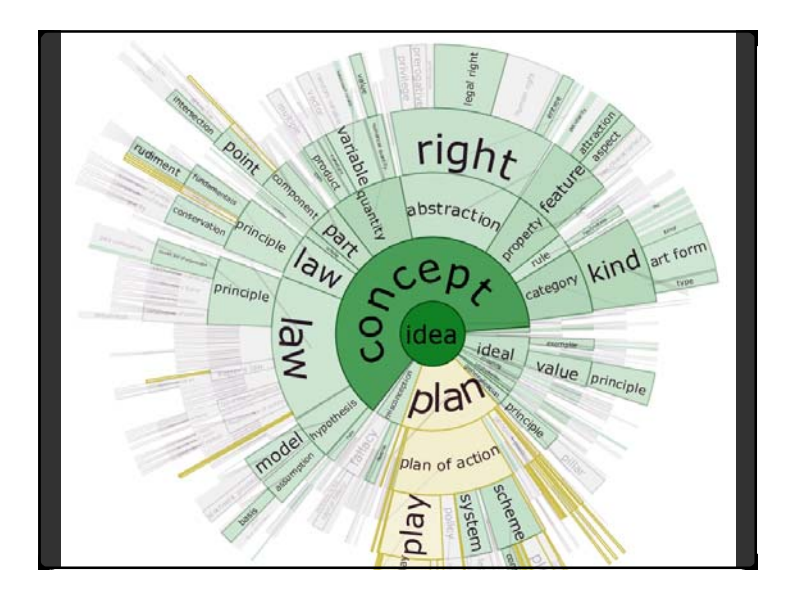

### **Concordance**

What is the common local context of a term?

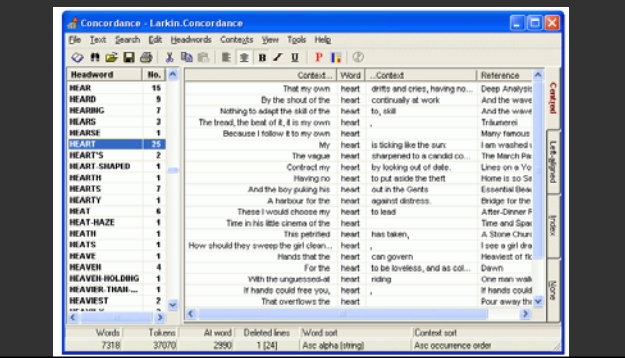

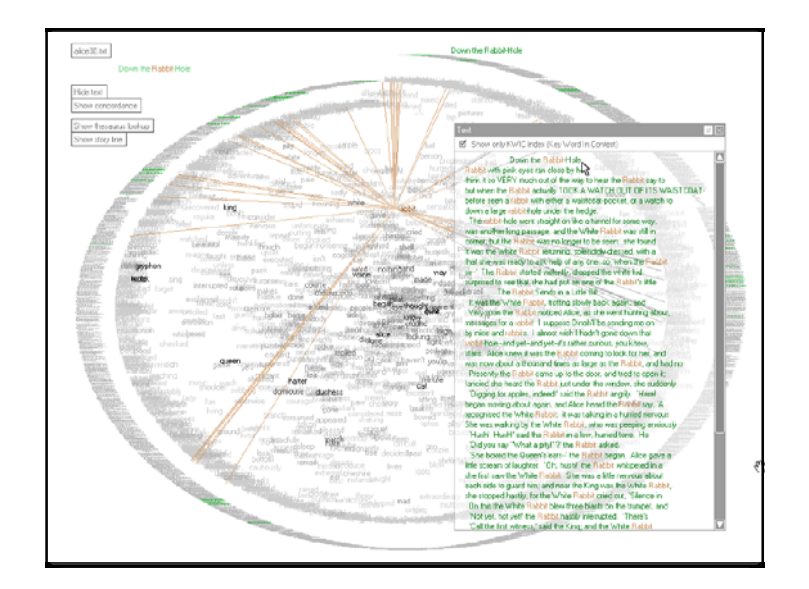

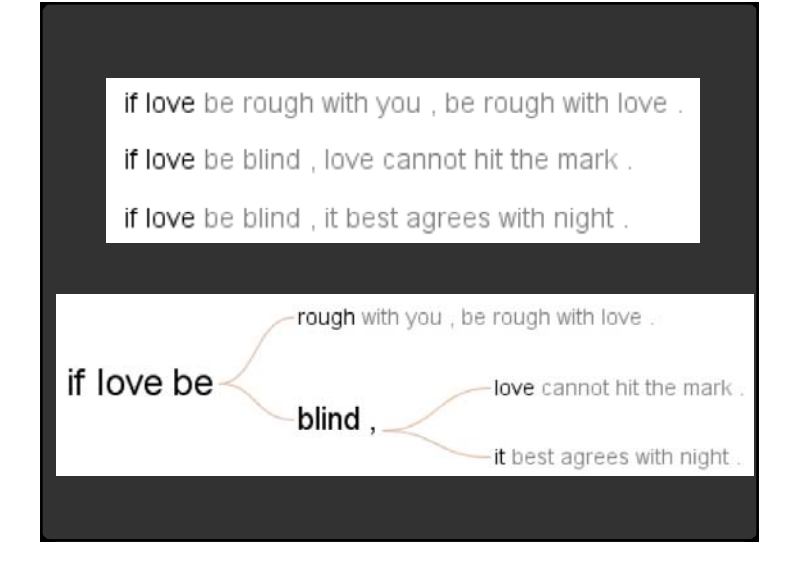

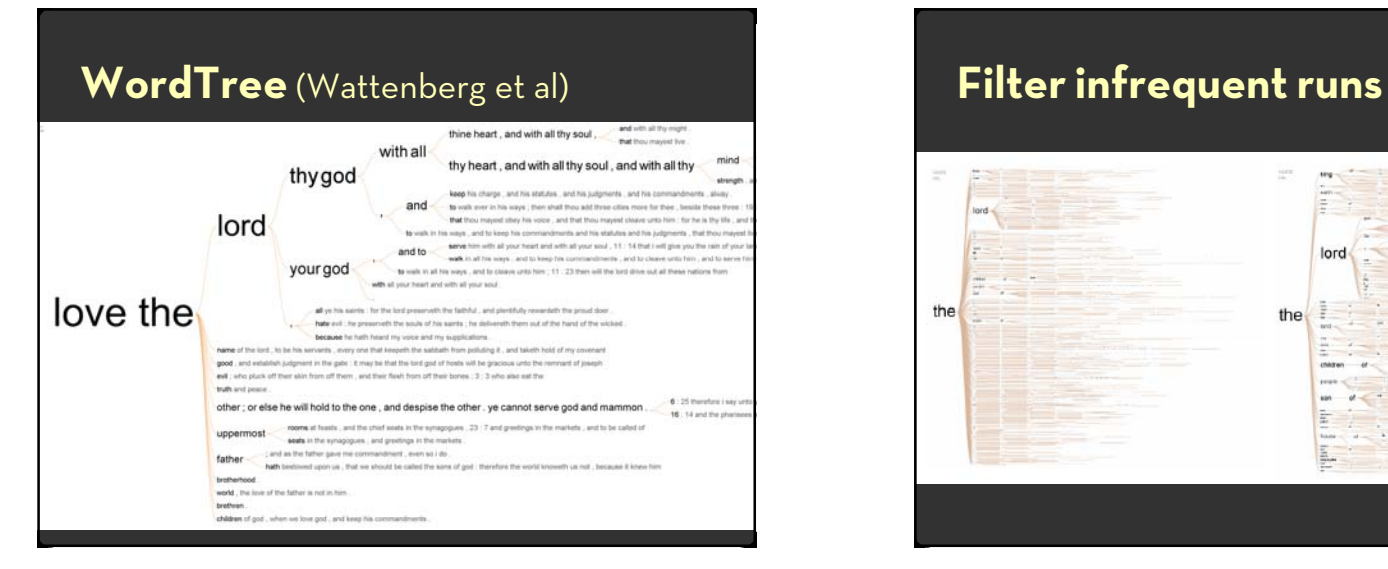

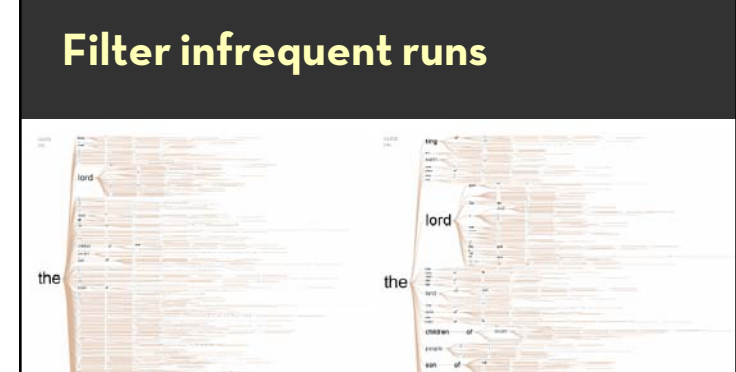

計

Ļ.

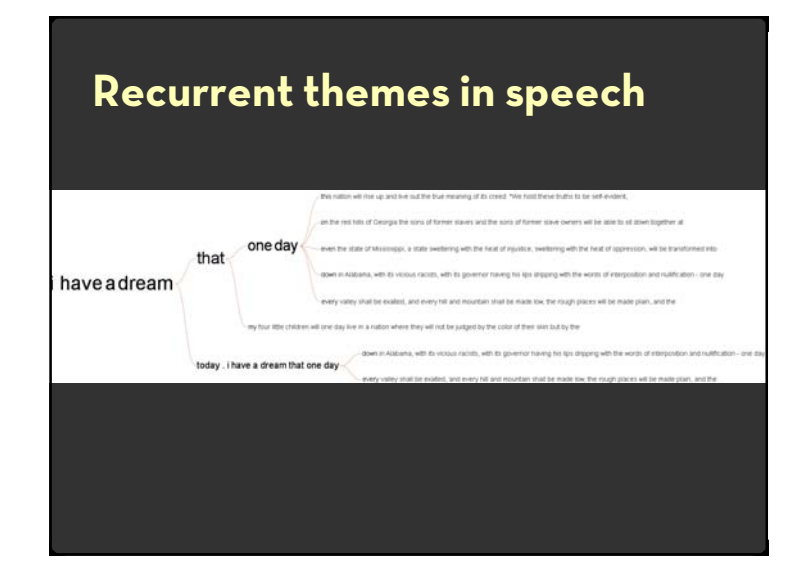

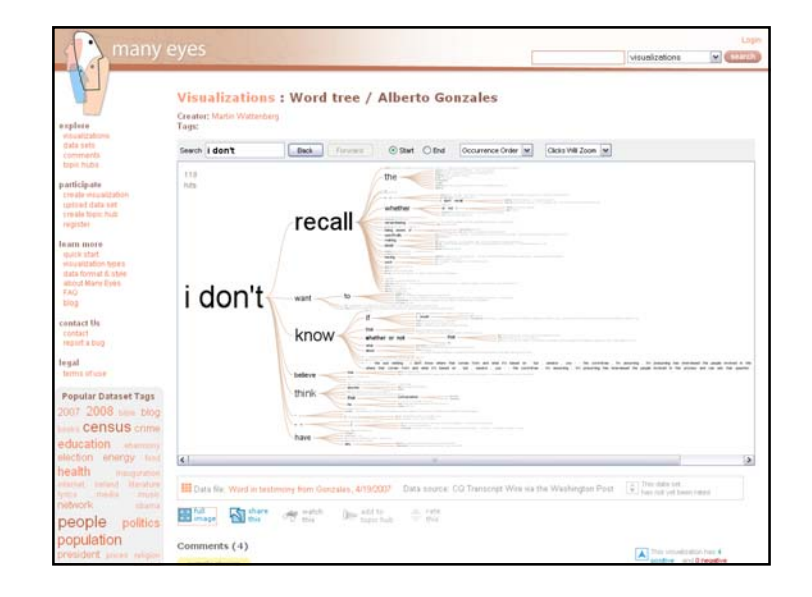

### **Glimpses of structure**

Concordances show local, repeated structure But what about other types of patterns?

### For example

Lexical: < A> at < B> Syntactic: <Noun> <Verb> <Object>

## **Phrase Nets** [van Ham et al]

Look for specific linking patterns in the text: 'A and B', 'A at B', 'A of B', etc Could be output of regexp or parser.

Visualize extracted patterns in a node-link view Occurrences  $\Rightarrow$  Node size Pattern position  $\rightarrow$  Edge direction

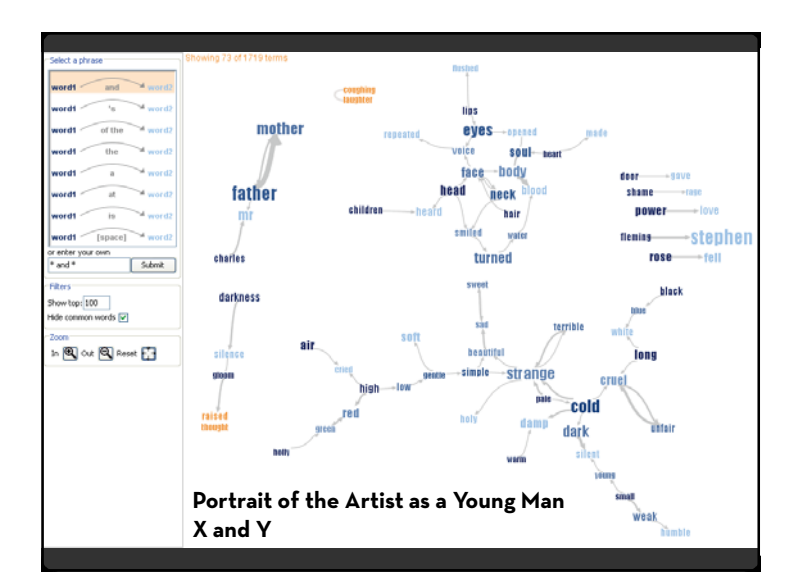

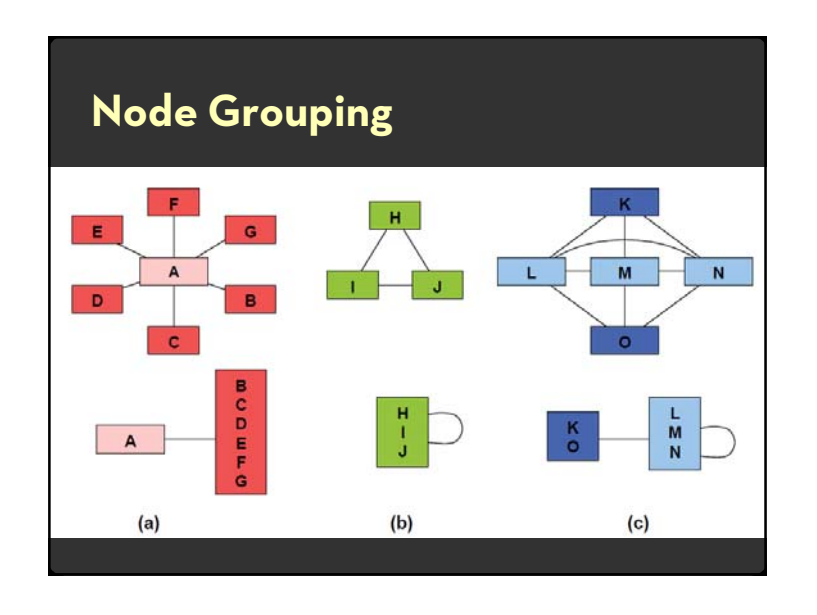

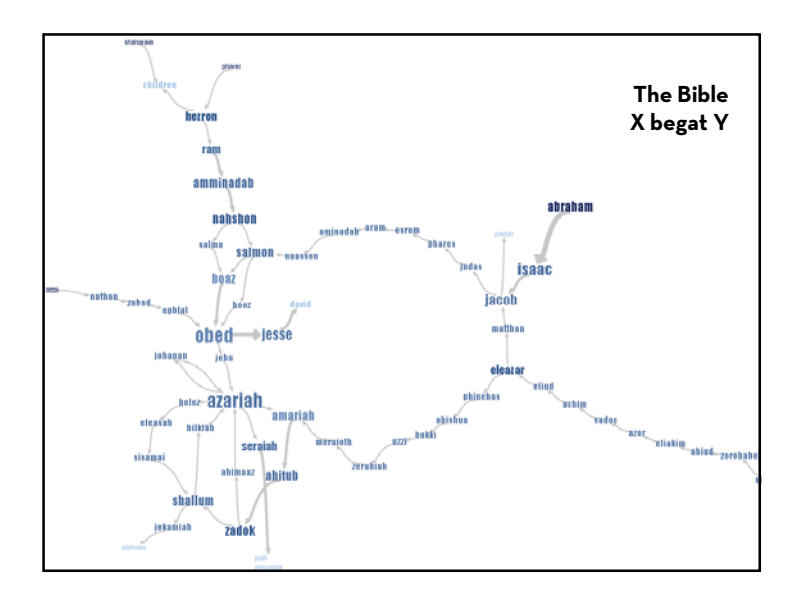

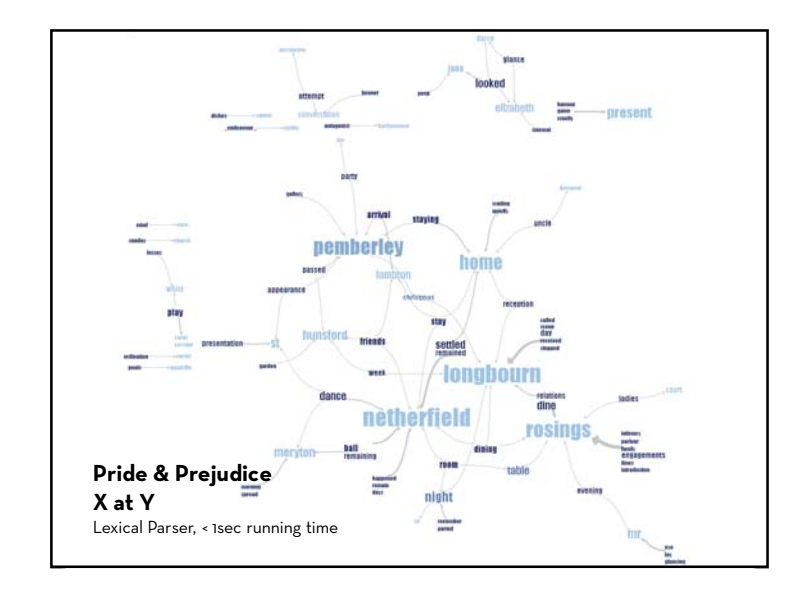

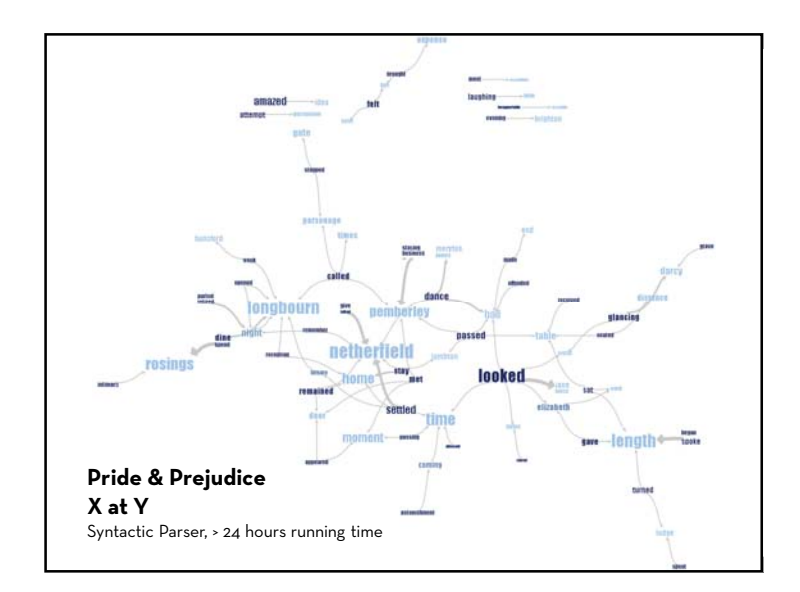

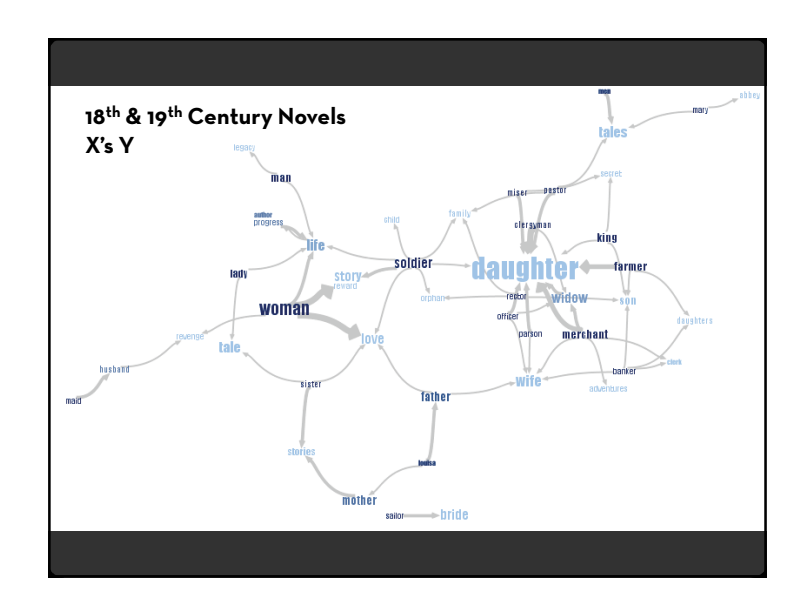

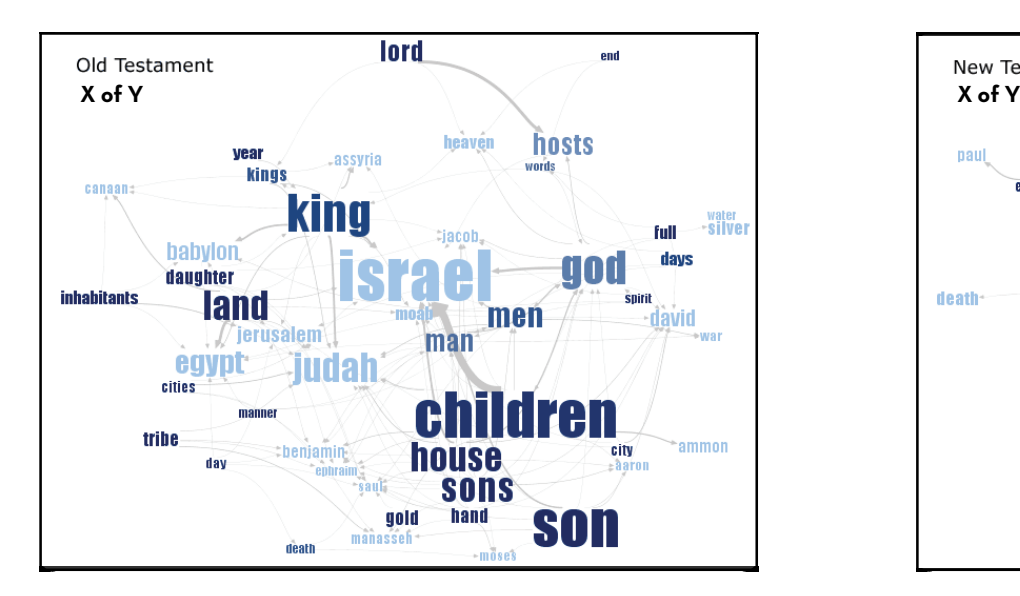

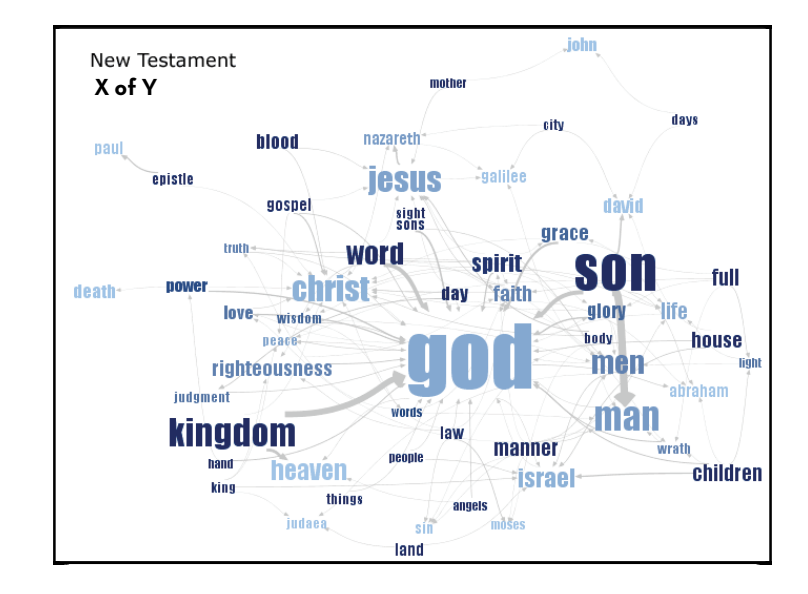

### **Tips: Document Contents**

- $\cdot\,$  Understand your task, and handle high dimensionality accordingly…
	- x Visually: Word position, browsing, brushing+linking
	- $\cdot$  Semantically: Word sequence, hierarchy, clustering
	- $\cdot$  Both: Spatial layout reflect semantic relationships

### $\cdot$  Role of Interaction:

- $\cdot$  Sufficient language model to enable visual analysis cycles
- $\cdot$  Allow modifications to the model: custom patterns for expressing contextual or domain knowledge

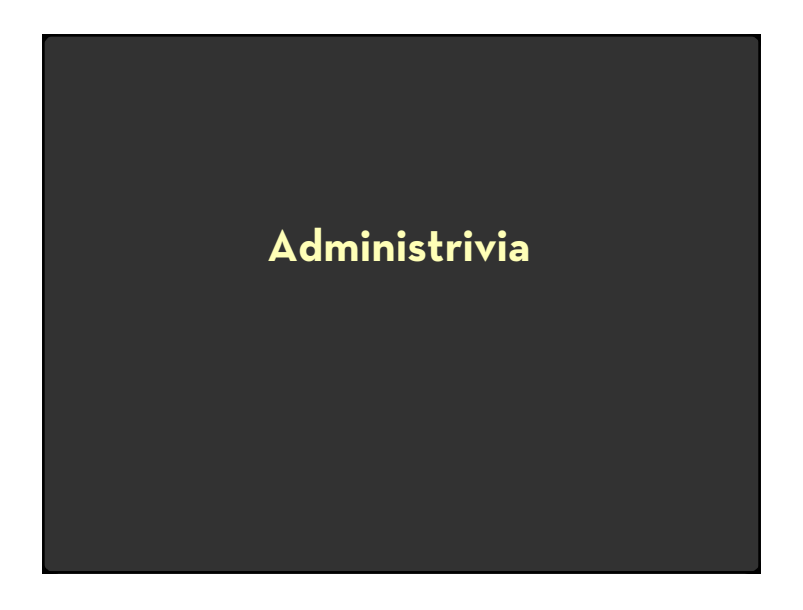

## **Final Project**

#### **Design a new visualization technique or system**

Many options: new system, interaction technique, design study 6-8 page paper in conference paper format 2 Project Presentations

#### **Schedule**

#### Project Proposal: **Tuesday, Nov 15** *(end of day)*

Initial Presentation: **Tuesday, Nov 29** Poster Presentation: **Tuesday, Dec 13** *(5-7pm)* Final Papers: **Thursday, Dec 15** *(end of day)*

### **Logistics**

Groups of up to 3 people, graded individually Clearly report responsibilities of each member

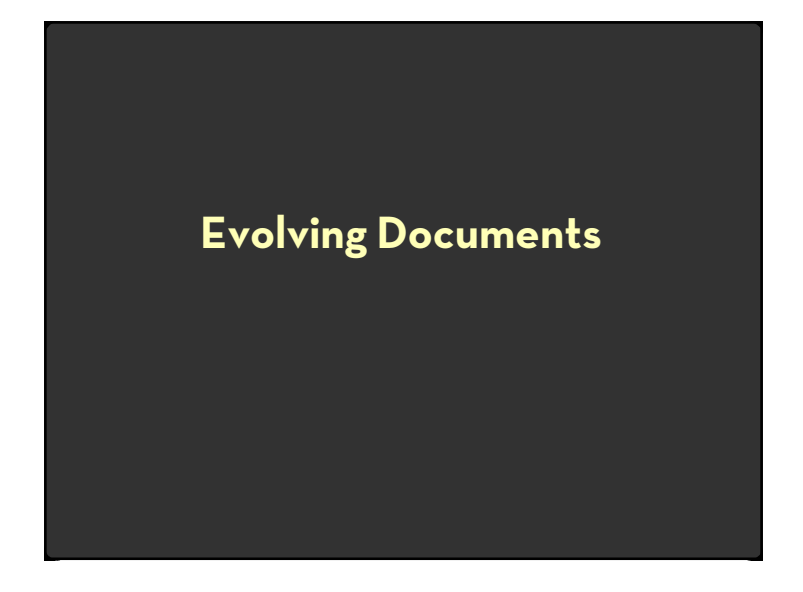

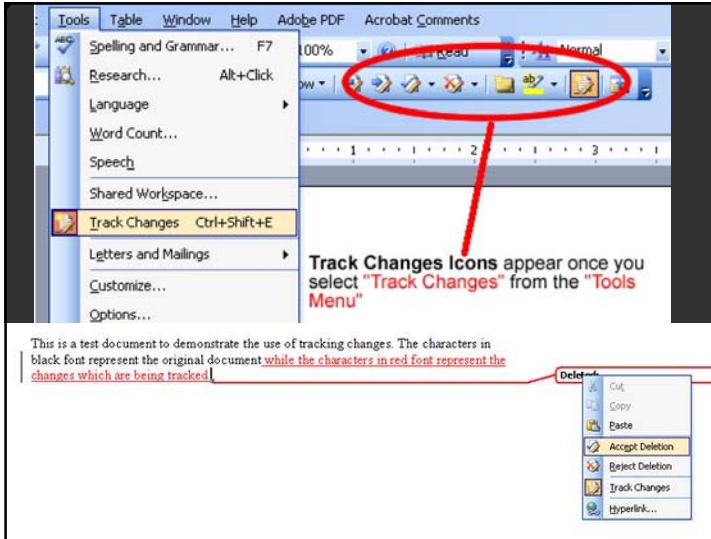

### **Visualizing Revision History**

How to depict contributions over time?

### Example: Wikipedia history log

#### Chocolate Revision history

 $\textbf{Legend: } (\textbf{cur}) = \text{difference with current version, } (\text{last}) = \text{difference with preceding version, } \textbf{M} = \text{minor edit}$ • (cur) (last) . 12:01, 20 Aug 2003 . Dysprosia (neaten to do, rearrange see also)

- . (cur) (last) . 11:59, 20 Aug 2003 . Patrick •  $(cur)$  (last)  $\cdot$  11.52, 20 Aug 2003  $\cdot$  81.203.98.109
- . (cur) (last) . M 18:36, 6 Aug 2003 . Manika (corrected spelling)
- (cur) (last) . . 18:32, 6 Aug 2003 . . Daniel Quinlan (removing obscure heraldry information, belongs on [[heraldry]] if anywhere)
- (cur) (last) 15:21, 6 Aug 2003 . Rmhermen
- $\bullet$  (cur) (last)  $.$  15:08, 6 Aug 2003  $.$  Cyp (Chocolate often has odd shapes.)
- 
- 

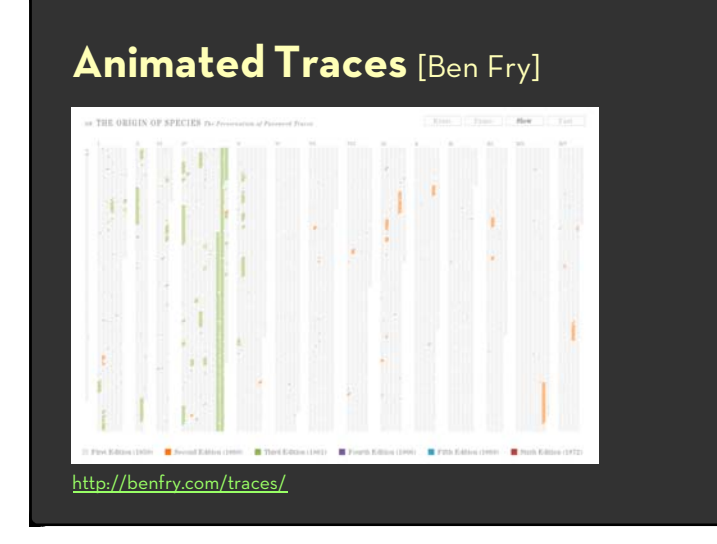

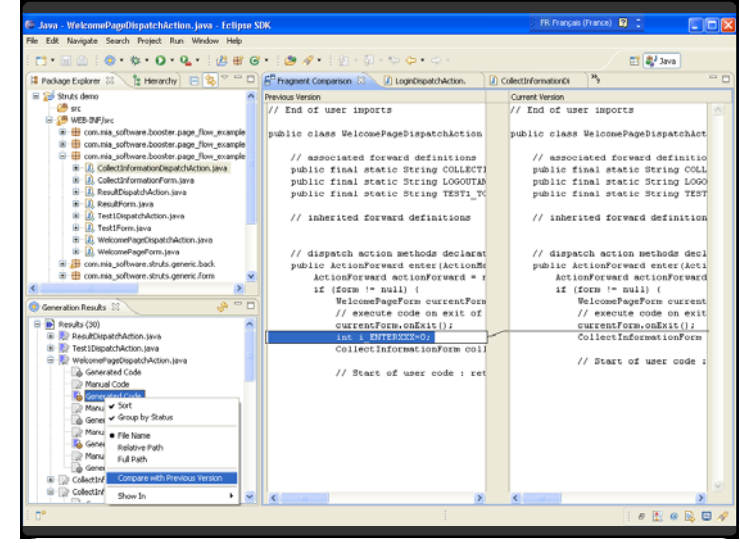

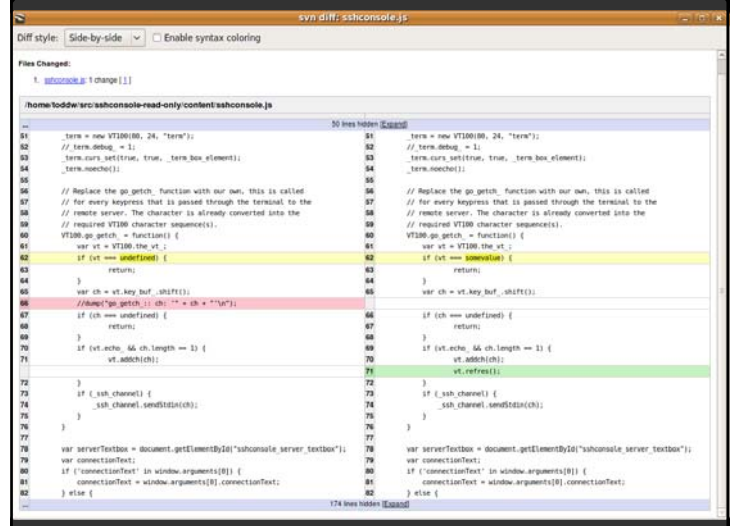

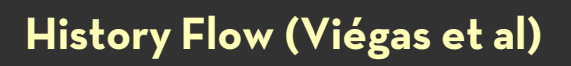

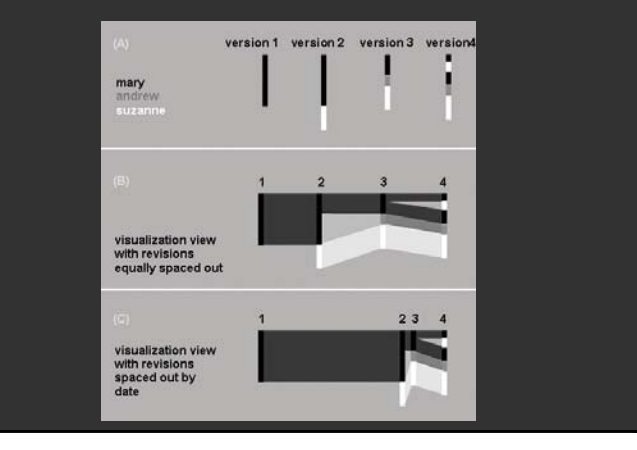

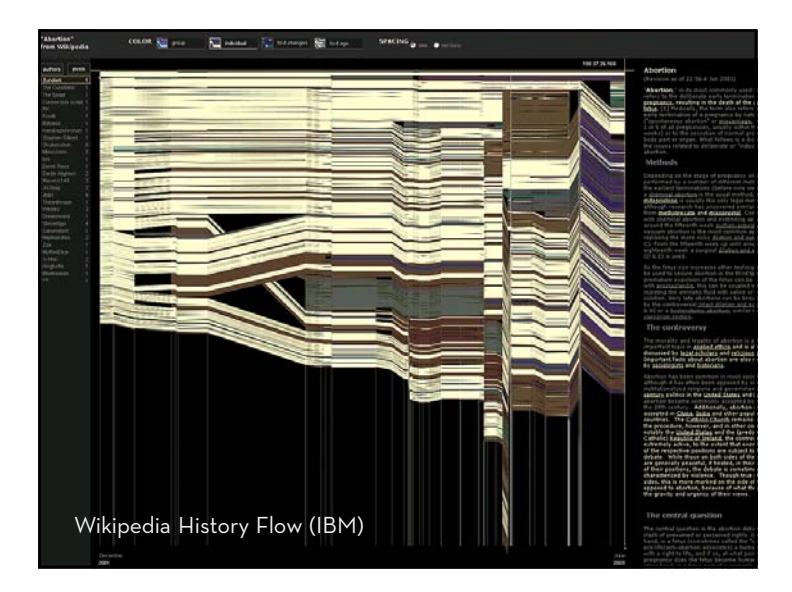

# **Tips: Evolving documents**

- $\cdot$  High-level understanding
- Provide context
	- $\cdot$  Show text within source document
	- $\cdot$  Cross reference with other dimensions

# **Visualizing Conversation**

20

## **Visualizing Conversation**

Many dimensions to consider:

- $\cdot \,$  Who (senders, receivers)
- $\cdot \,$  What (the content of communication)
- $\cdot \,$  When (temporal patterns)

Interesting cross-products:

- $\cdot \,$  What x When  $\bm{\ni}$  Topic "Zeitgeist"
- $\cdot \,$  Who x Who  $\bm{\rightarrow}$  Social network
- $\cdot \,$  Who x What x When  $\bm{\rightarrow}$  Information flow

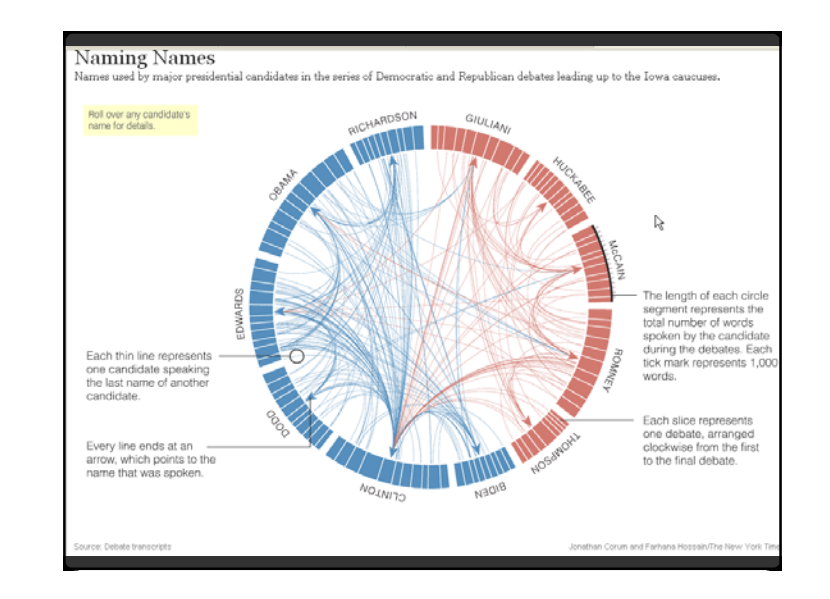

### **Usenet Visualization** (Viégas & Smith)

Show correspondence patterns in text forums Initiate vs. reply; size and duration of discussion

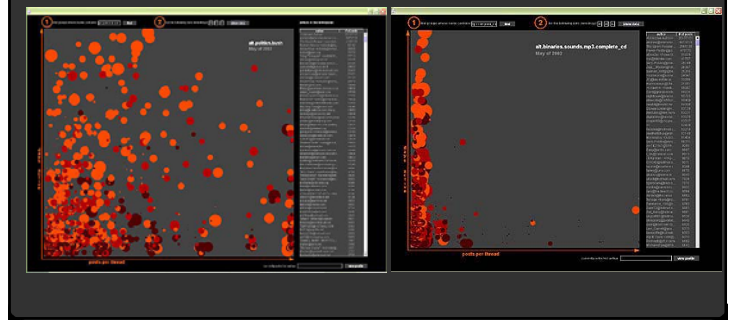

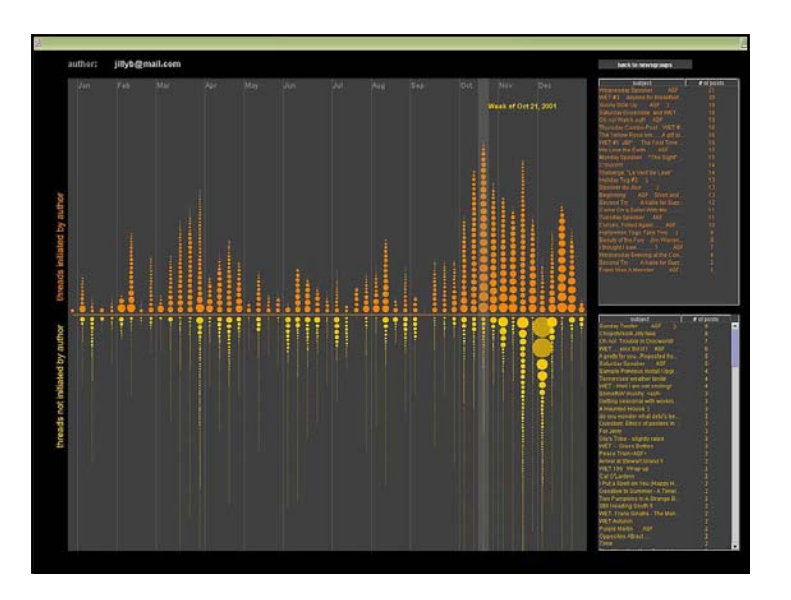

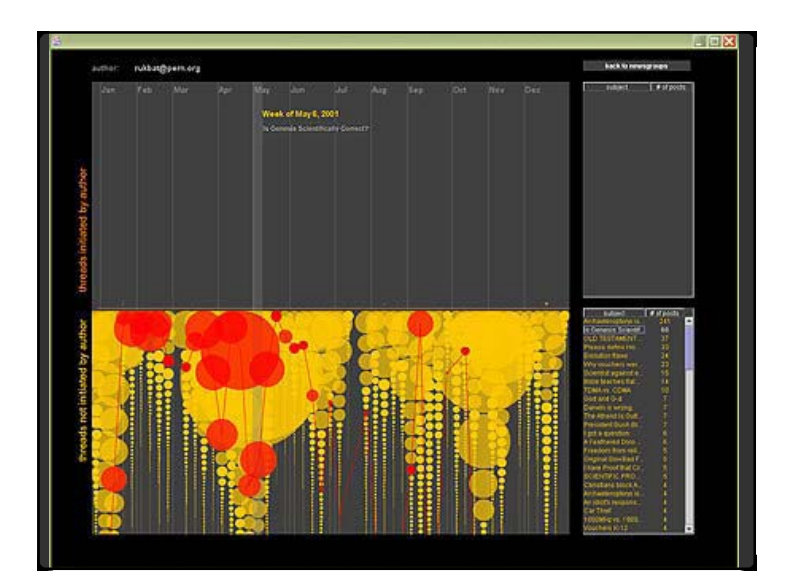

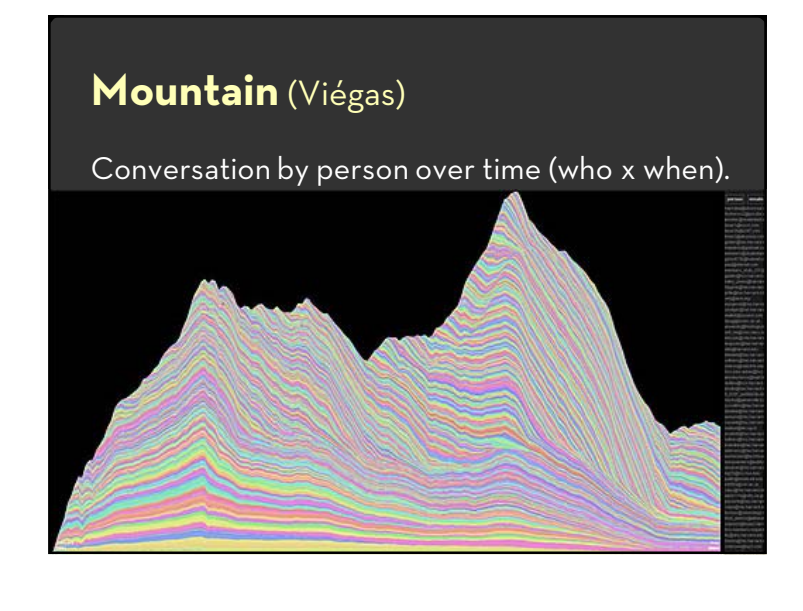

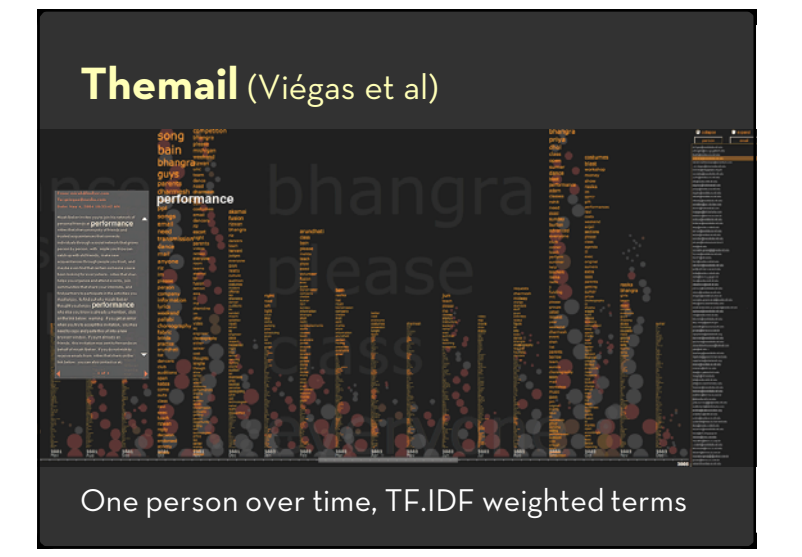

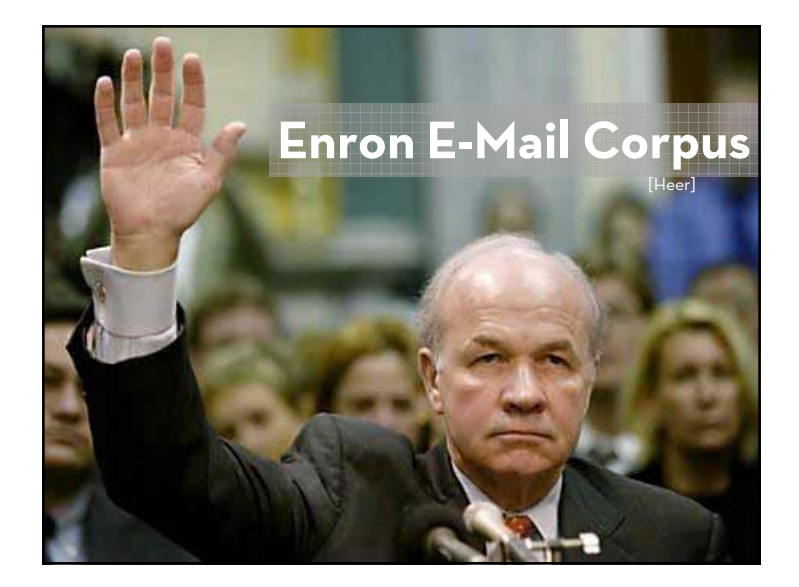

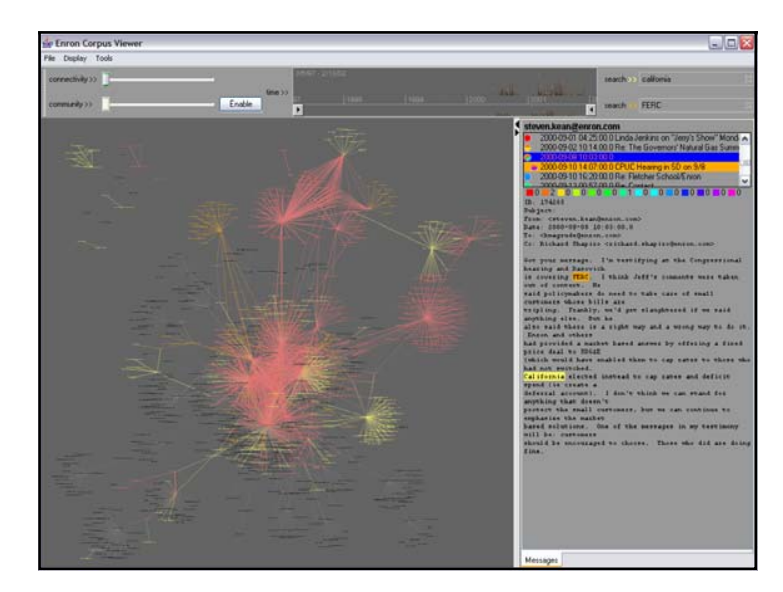

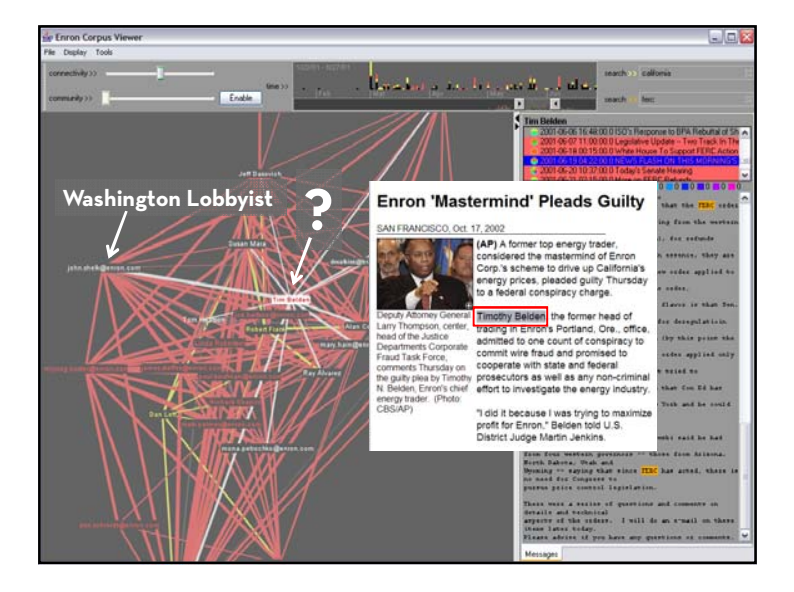

## **Tips: Conversations**

- $\cdot\,$  Understand your units of analysis
	- $\cdot$  Extract entities and relationships relevant to analysis task.
	- · Cross-reference with other data dimensions.

## **Visualizing Document Collections**

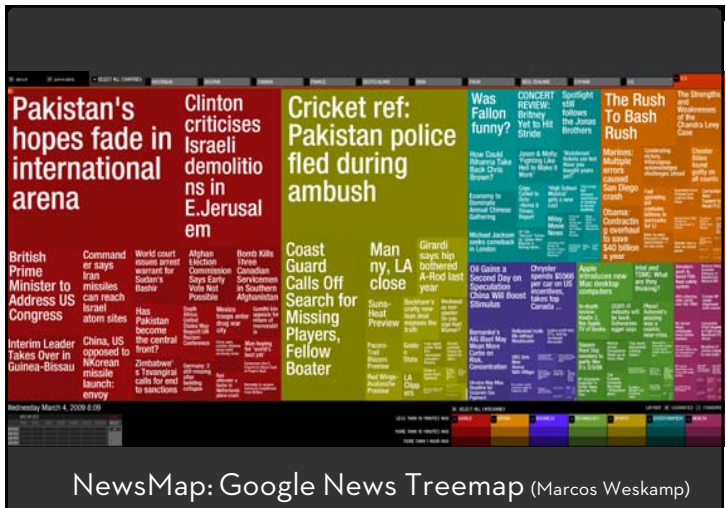

### **10 x 10 News Map** (Harris 2004)

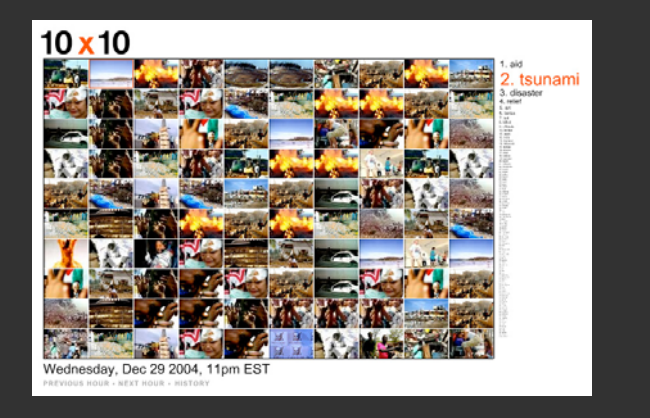

## **Named Entity Recognition**

Identify and classify named entities in text: John Smith  $\rightarrow$  PERSON Soviet Union  $\Rightarrow$  COUNTRY 353 Serra St  $\rightarrow$  ADDRESS  $(555)$  721-4312  $\rightarrow$  PHONE NUMBER

Entity relations: how do the entities relate? Simple approach: do they co-occur in a small window of text?

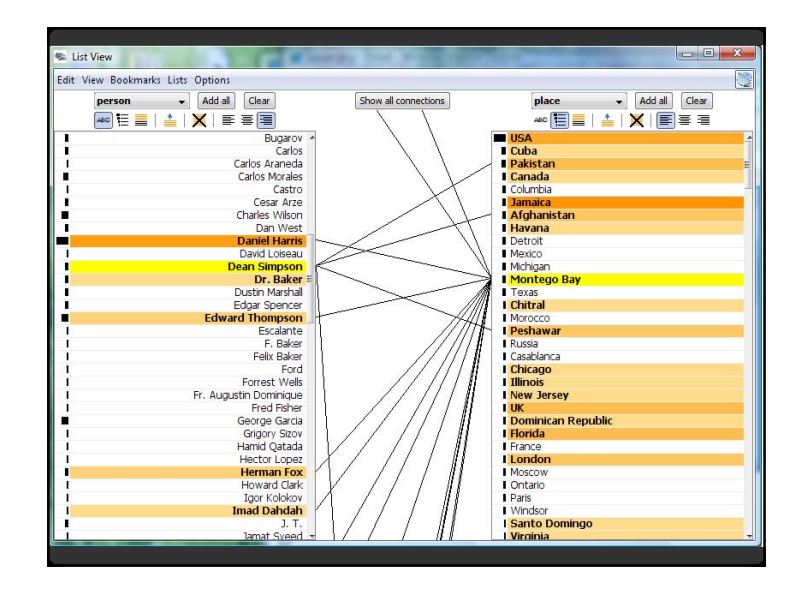

### **Doc. Similarity & Clustering**

In vector model, compute distance among docs

- $\cdot~$  For TF.IDF, typically cosine distance
- $\cdot \,$  Similarity measure can be used to cluster

### Topic modeling approaches

- $\cdot$  Assume documents are a mixture of topics
- $\cdot$  Topics are (roughly) a set of co-occurring terms
- $\cdot\;$  Latent Semantic Analysis (LSA): reduce term matrix
- $\cdot~$  Latent Dirichlet Allocation (LDA): statistical model

## **Parallel Tag Clouds** [Collins et al 09]

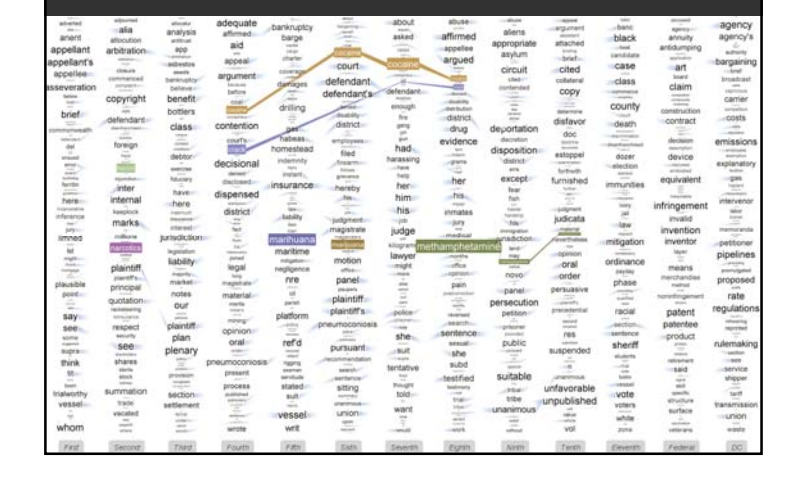

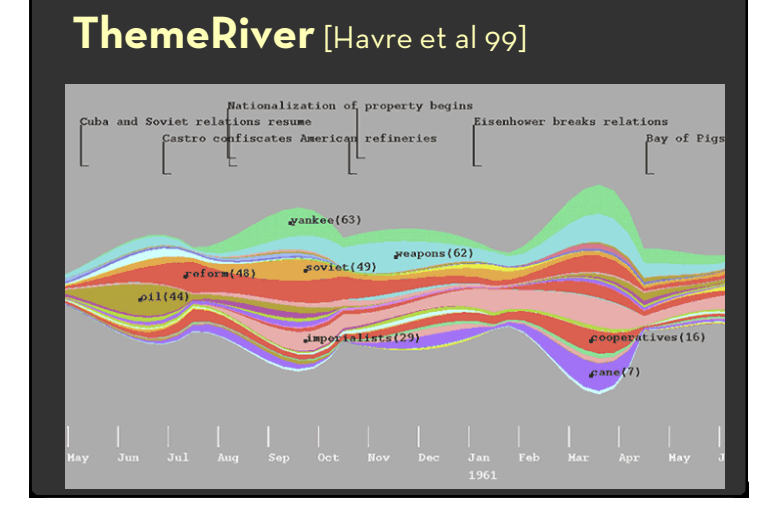

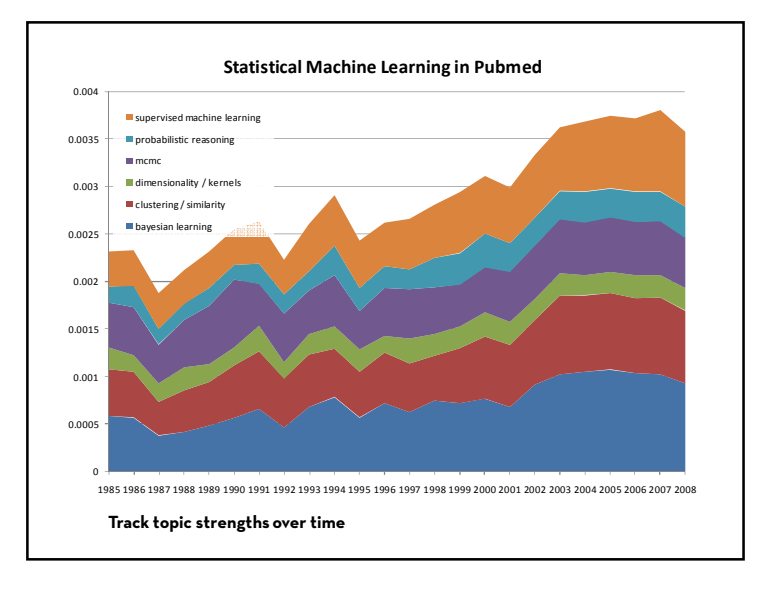

### 25

# **Interpretation and Trust?**

- $\cdot$  Interpretable topics?
- $\cdot$  Trust the topics?

# **History of Comp Linguistics [Hall et al 06]**

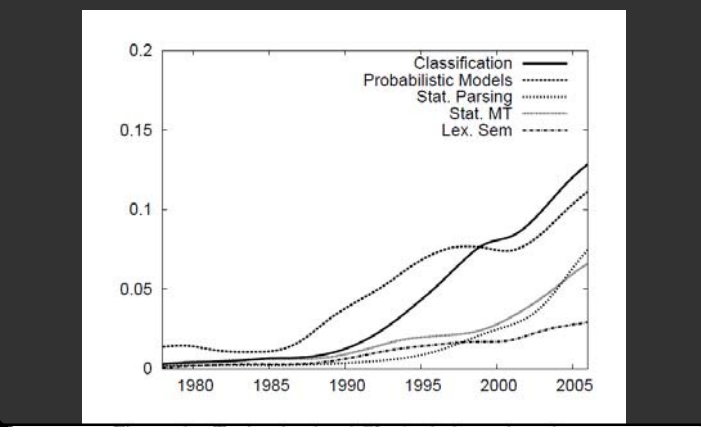

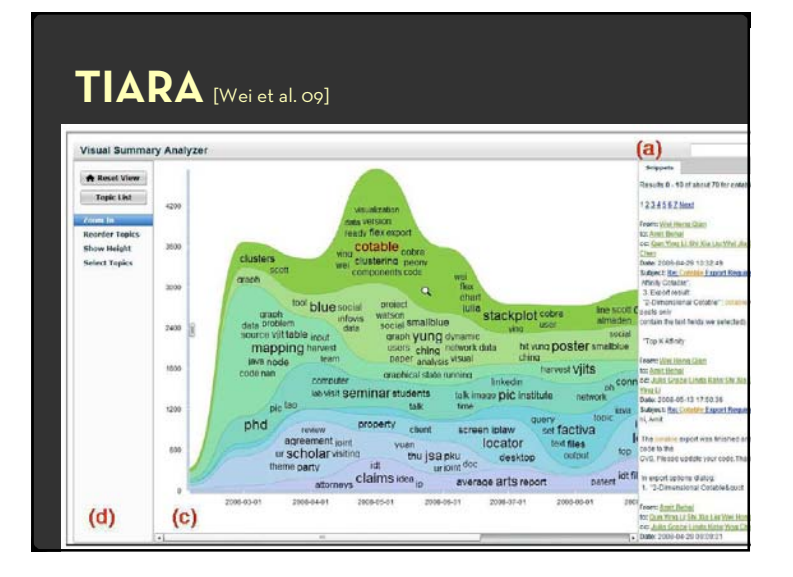

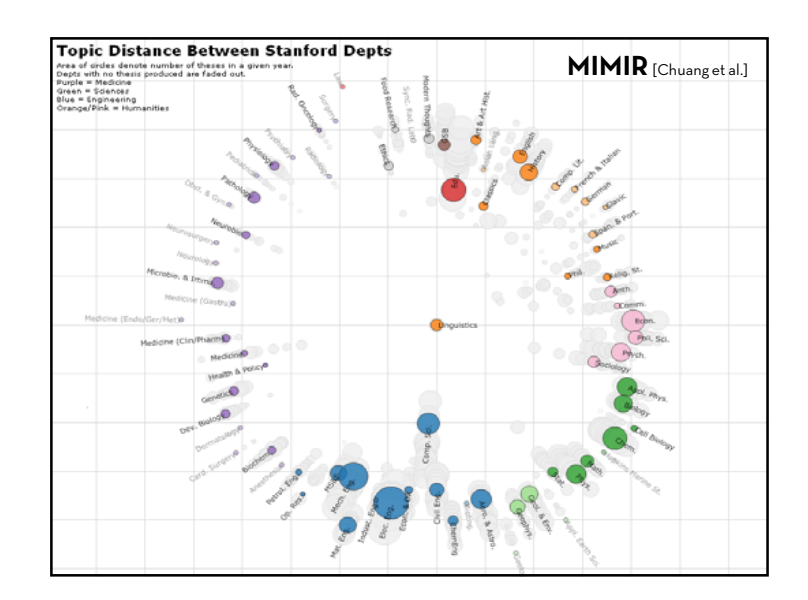

### **Challenges of Text Visualization**

- $\cdot$  High Dimensionality
	- x Where possible use **text to represent text**… … which terms are the most descriptive?
- $\cdot \,$  Context & Semantics
	- x Provide **relevant context** to aid understanding.
	- x Show (or provide access to) the **source text**.
- $\cdot$  Modeling Abstraction
	- x Determine your **analysis task**.
	- x Understand abstraction of your **language models**.
	- $\cdot$  Match analysis task with appropriate tools and models.

### **Lessons for Text Visualization**

- $\,\cdot\,$  Align analysis task with appropriate model.
- $\,\cdot\,$  Handle high dimensionality…
	- $\cdot$  Semantically
		- x Interpretation: Longer phrases
		- $\cdot$  Restaurant reviews: Adjective-noun word pairs
		- x Relationships: Word sequences, hierarchy, clustering, …
		- x Topic models: *with care*
	- Visually
		- $\cdot \,$  Word position within document
		- $\cdot$  High-level structures in document collection
		- $\cdot$  Visual representation matching semantic relationships

### **Lessons for Text Visualization**

- $\cdot$  Align analysis task with appropriate model.
- $\cdot$  Provide context and semantics...
	- $\cdot$  Apply appropriate text processing: stemming, named entities, etc.
	- $\cdot$  Reverse stem for presentation
	- $\cdot$  Show text within source document
	- $\cdot$  Interaction to enable analysis cycle
	- $\cdot$  Allow users to express contextual or domain knowledge
	- $\cdot$  Cross-reference with other data dimensions